# Advanced OpenEdge REST/Mobile Security

Securing your OpenEdge Web applications

Michael Jacobs August 2013

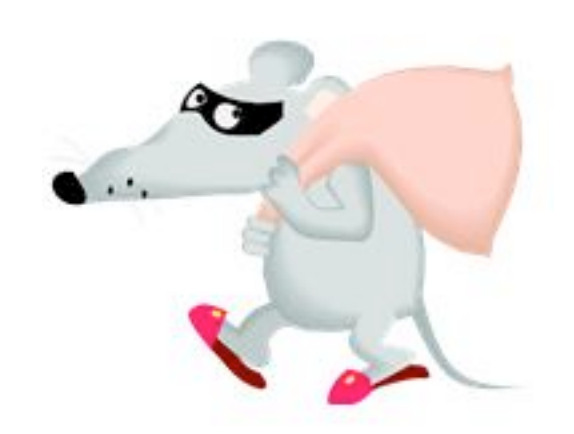

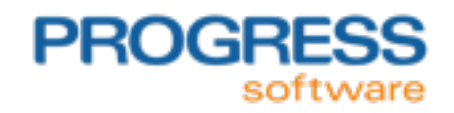

Monday, June 24, 13

## Legal Disclaimer

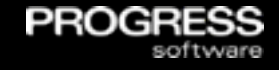

 The contents of these materials are confidential information of Progress Software Corporation or its affiliated entities (collectively Progress Software). These materials may also include information about future features, products, technologies and/or services that are under consideration by Progress Software. Progress Software makes no commitments with respect to such future features, products, technologies and/or services. The information contained in these materials is subject to change. Progress Software does not guarantee any release dates or that there will be a release of any future features, products, technologies and/or services (if any) referenced herein.

<sup>2</sup> © 2013 Progress Software Corporation. All rights reserved.

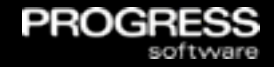

**General Web application security overview** 

<sup>3</sup> © 2013 Progress Software Corporation. All rights reserved.

#### Session Agenda

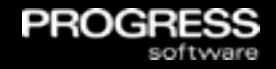

- **General Web application security overview**
- **OpenEdge Web application security specifics** 
	- REST/Mobile Web applications

<sup>3</sup> © 2013 Progress Software Corporation. All rights reserved.

#### Session Agenda

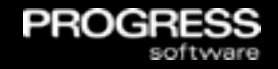

- **General Web application security overview**
- **OpenEdge Web application security specifics** 
	- REST/Mobile Web applications
- **Advanced security considerations**

<sup>3</sup> © 2013 Progress Software Corporation. All rights reserved.

#### Session Agenda

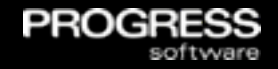

- **General Web application security overview**
- **OpenEdge Web application security specifics** 
	- REST/Mobile Web applications
- **Advanced security considerations**
- **Security reference materials**

<sup>3</sup> © 2013 Progress Software Corporation. All rights reserved.

All internet data is of high value needing strong security

**PROGF** 

<sup>© 2013</sup> Progress Software Corporation. All rights reserved. 4

- **All internet data is of high value needing strong security**
- **Part Your web server is connected to the internet via a firewall...**  firewalls leak and no web server or Servlet engine (Tomcat) is ever installed with a secure configuration

<sup>© 2013</sup> Progress Software Corporation. All rights reserved. 4

- **All internet data is of high value needing strong security**
- **The Progon Your web server is connected to the internet via a firewall...**  firewalls leak and no web server or Servlet engine (Tomcat) is ever installed with a secure configuration

PRO

 Your web application will be discovered and probed < 1 min after deployment

<sup>© 2013</sup> Progress Software Corporation. All rights reserved. 4

- All internet data is of high value needing strong security
- **The Progon Your web server is connected to the internet via a firewall...**  firewalls leak and no web server or Servlet engine (Tomcat) is ever installed with a secure configuration

- Your web application will be discovered and probed < 1 min after deployment
- **Attackers know web servers and applications intimately**

<sup>© 2013</sup> Progress Software Corporation. All rights reserved. 4

- All internet data is of high value needing strong security
- **The Progon Your web server is connected to the internet via a firewall...**  firewalls leak and no web server or Servlet engine (Tomcat) is ever installed with a secure configuration

- Your web application will be discovered and probed < 1 min after deployment
- **Attackers know web servers and applications intimately** 
	- Anything placed in them is a target

- All internet data is of high value needing strong security
- **The Progon Your web server is connected to the internet via a firewall...**  firewalls leak and no web server or Servlet engine (Tomcat) is ever installed with a secure configuration

PRO

- Your web application will be discovered and probed < 1 min after deployment
- Attackers know web servers and applications intimately
	- Anything placed in them is a target
	- S*ecurity by obscurity* wastes your time and only servers to annoy them

© 2013 Progress Software Corporation. All rights reserved. 4

- All internet data is of high value needing strong security
- **E** Your web server is connected to the internet via a firewall. firewalls leak and no web server or Servlet engine (Tomcat) is ever installed with a secure configuration

- Your web application will be discovered and probed < 1 min after deployment
- Attackers know web servers and applications intimately
	- Anything placed in them is a target
	- S*ecurity by obscurity* wastes your time and only servers to annoy them
- SSL does not prevent all data leaks, but it does pretty good

<sup>© 2013</sup> Progress Software Corporation. All rights reserved. 4

- All internet data is of high value needing strong security
- **E** Your web server is connected to the internet via a firewall. firewalls leak and no web server or Servlet engine (Tomcat) is ever installed with a secure configuration

- Your web application will be discovered and probed < 1 min after deployment
- **Attackers know web servers and applications intimately** 
	- Anything placed in them is a target
	- S*ecurity by obscurity* wastes your time and only servers to annoy them
- SSL does not prevent all data leaks, but it does pretty good
- OE admin, name, & app servicer security is not DMZ quality

<sup>© 2013</sup> Progress Software Corporation. All rights reserved. 4

- All internet data is of high value needing strong security
- **E** Your web server is connected to the internet via a firewall. firewalls leak and no web server or Servlet engine (Tomcat) is ever installed with a secure configuration

- Your web application will be discovered and probed < 1 min after deployment
- **Attackers know web servers and applications intimately** 
	- Anything placed in them is a target
	- S*ecurity by obscurity* wastes your time and only servers to annoy them
- SSL does not prevent all data leaks, but it does pretty good
- OE admin, name, & app servicer security is not DMZ quality
- Robots, crawlers, and spiders will harm you

**Design and build security into my web application from day 1** 

**PROGR** 

© 2013 Progress Software Corporation. All rights reserved. 5

**-** Design and build security into my web application from day 1

PROC

**Neet OWASP web application security guidelines** 

© 2013 Progress Software Corporation. All rights reserved. 5

**Design and build security into my web application from day 1** 

- **Neet OWASP web application security guidelines**
- **Force all client access through 1 strong perimeter IdM (Identity** Management) security process

<sup>© 2013</sup> Progress Software Corporation. All rights reserved. 5

**Design and build security into my web application from day 1** 

- **Neet OWASP web application security guidelines**
- **Force all client access through 1 strong perimeter IdM (Identity** Management) security process
	- Authentication

<sup>© 2013</sup> Progress Software Corporation. All rights reserved. 5

**Design and build security into my web application from day 1** 

- **Neet OWASP web application security guidelines**
- **Force all client access through 1 strong perimeter IdM (Identity** Management) security process
	- Authentication
	- **Authorization**

<sup>© 2013</sup> Progress Software Corporation. All rights reserved. 5

**Design and build security into my web application from day 1** 

- **Neet OWASP web application security guidelines**
- **Force all client access through 1 strong perimeter IdM (Identity** Management) security process
	- Authentication
	- **Authorization**
	- Session management

**Design and build security into my web application from day 1** 

PRO

- **Neet OWASP web application security guidelines**
- **Force all client access through 1 strong perimeter IdM (Identity** Management) security process
	- Authentication
	- **Authorization**
	- Session management
- Use strong, peer reviewed, industry security technologies

© 2013 Progress Software Corporation. All rights reserved. 5

**Design and build security into my web application from day 1** 

- **Meet OWASP web application security guidelines**
- Force all client access through 1 strong perimeter IdM (Identity Management) security process
	- Authentication
	- **Authorization**
	- Session management
- Use strong, peer reviewed, industry security technologies
- **Push identity to back-end servers for application authorization**

© 2013 Progress Software Corporation. All rights reserved. 5

**Design and build security into my web application from day 1** 

- **Meet OWASP web application security guidelines**
- Force all client access through 1 strong perimeter IdM (Identity Management) security process
	- Authentication
	- **Authorization**
	- Session management
- Use strong, peer reviewed, industry security technologies
- **Push identity to back-end servers for application authorization**
- **Separate user accounts for local & internet access**

<sup>© 2013</sup> Progress Software Corporation. All rights reserved. 5

**This diagram shows a typical web application authentication and** authorization journey

**PROC** 

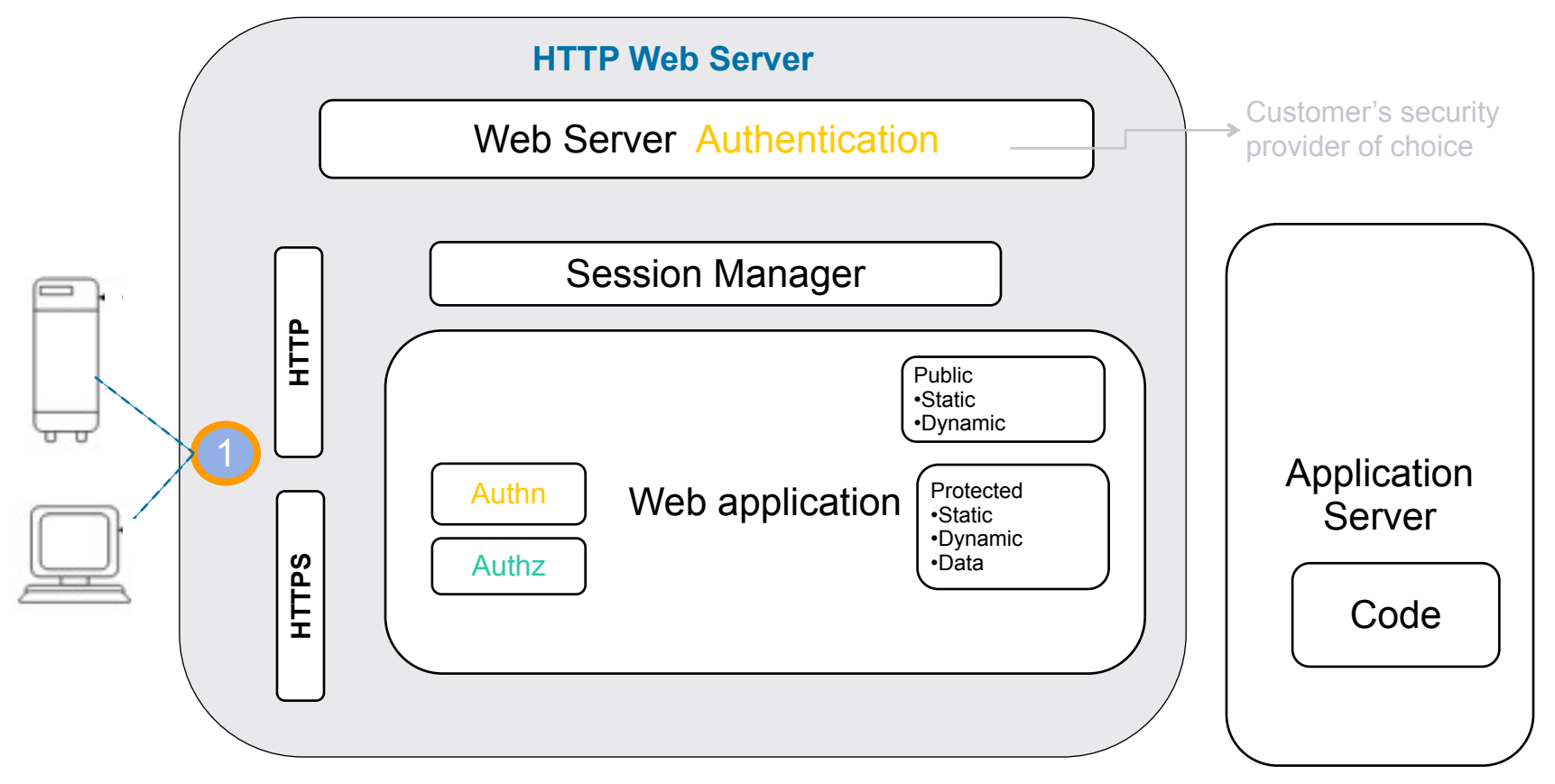

6 © 2013 Progress Software Corporation. All rights reserved.

**This diagram shows a typical web application authentication and** authorization journey

PROC

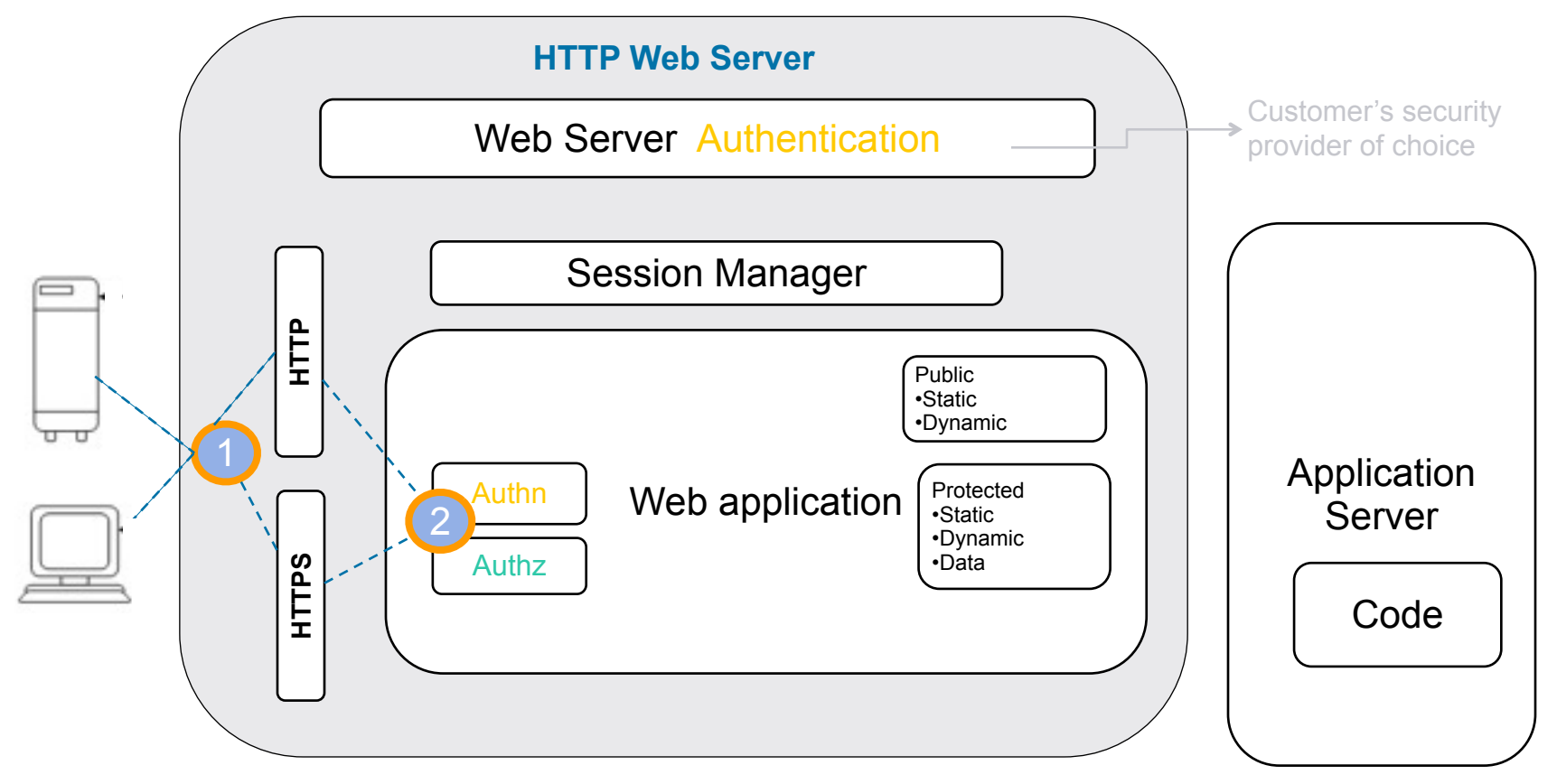

6 © 2013 Progress Software Corporation. All rights reserved.

**This diagram shows a typical web application authentication and** authorization journey

PROC

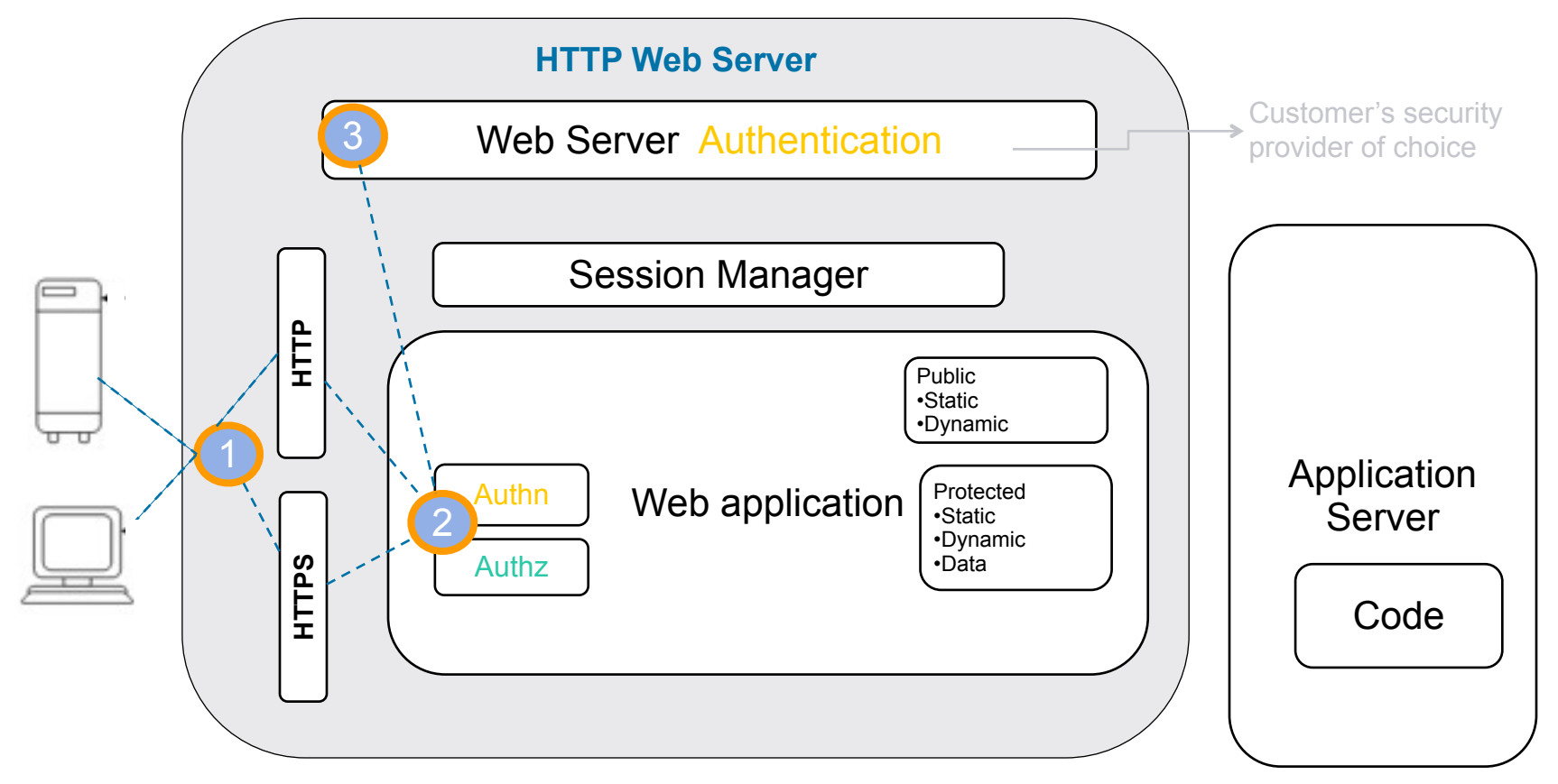

6 © 2013 Progress Software Corporation. All rights reserved.

**This diagram shows a typical web application authentication and** authorization journey

PROC

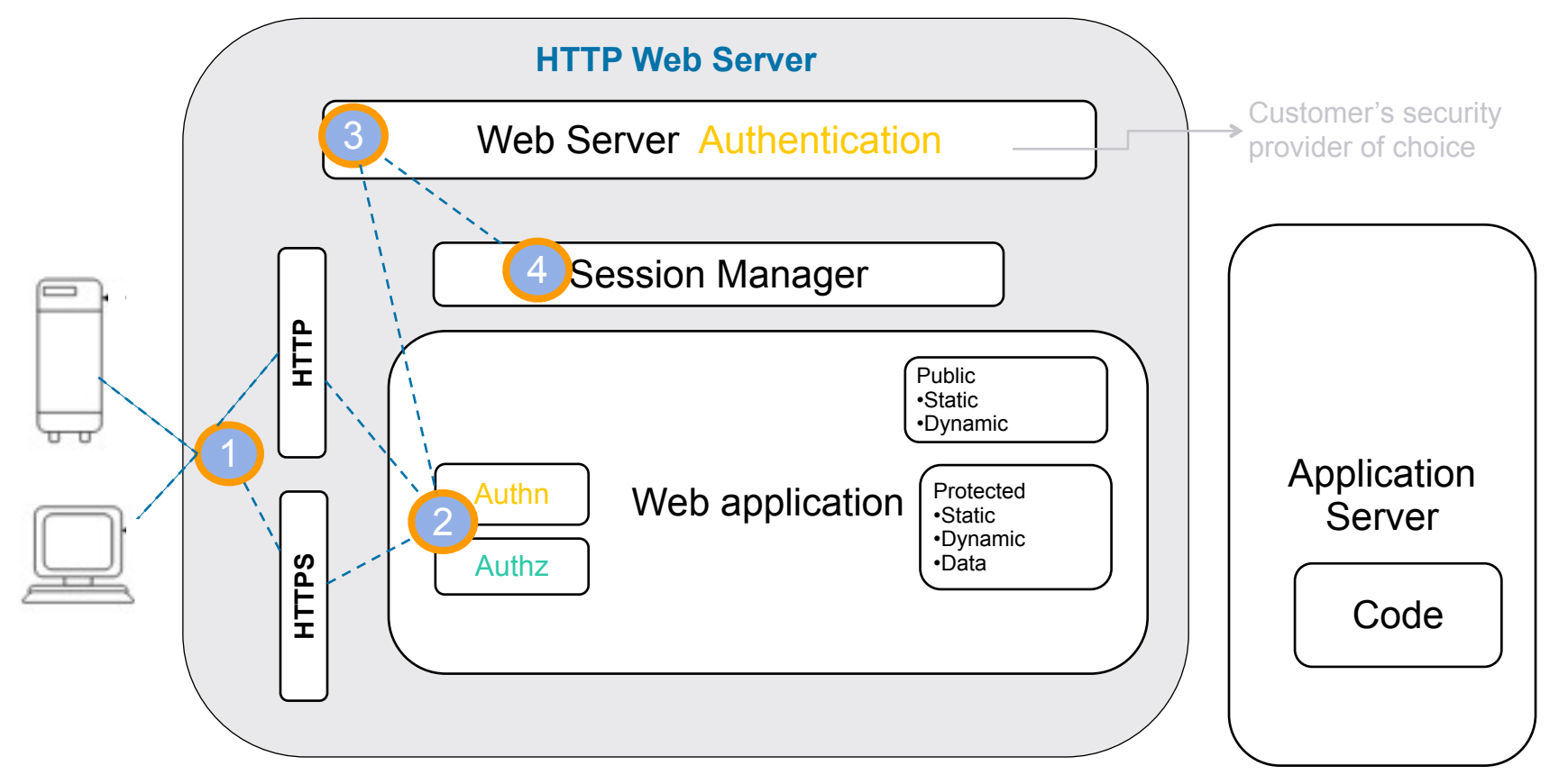

6 © 2013 Progress Software Corporation. All rights reserved.

**This diagram shows a typical web application authentication and** authorization journey

**PROC** 

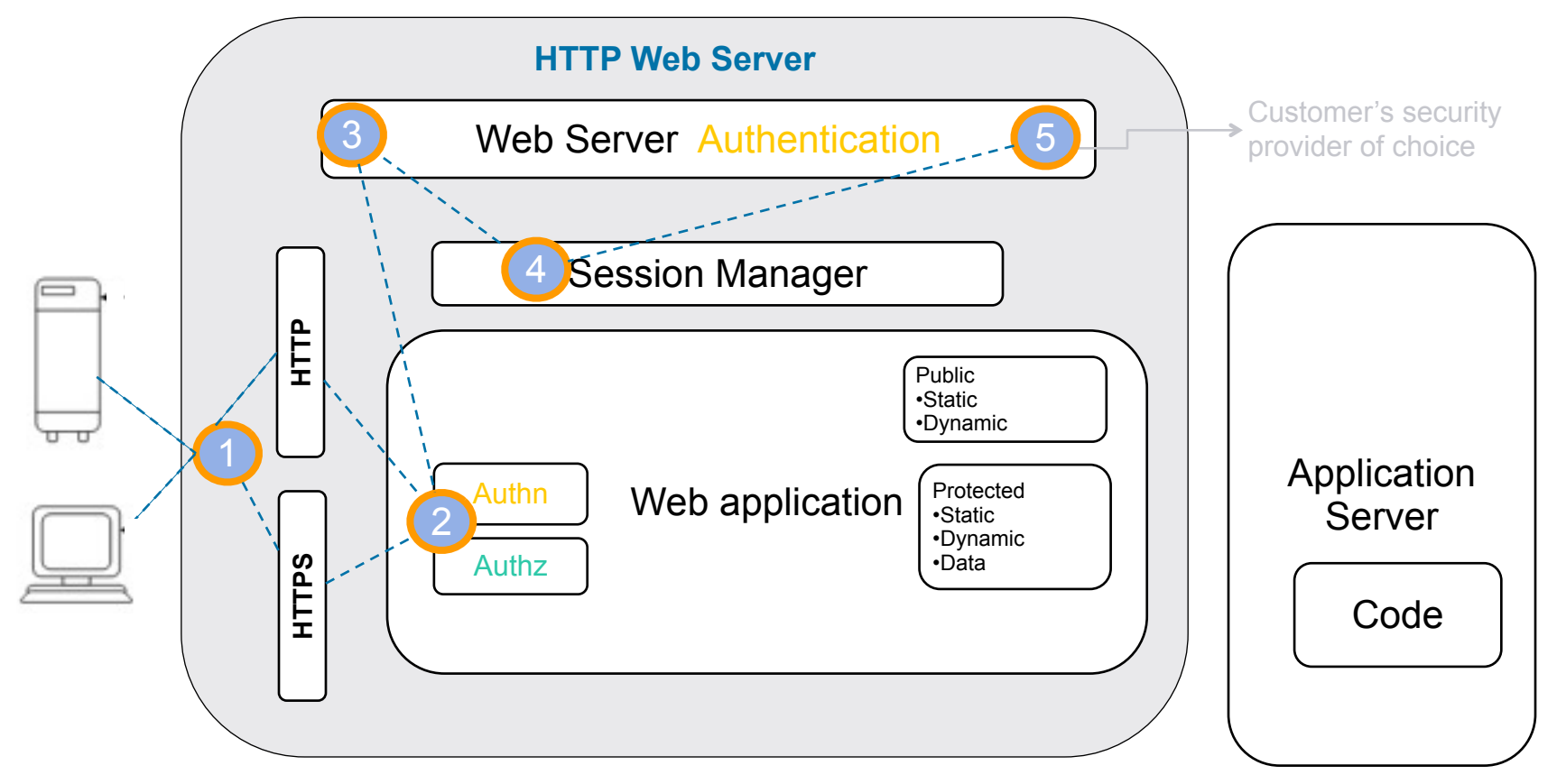

6 © 2013 Progress Software Corporation. All rights reserved.

**This diagram shows a typical web application authentication and** authorization journey

**PROC** 

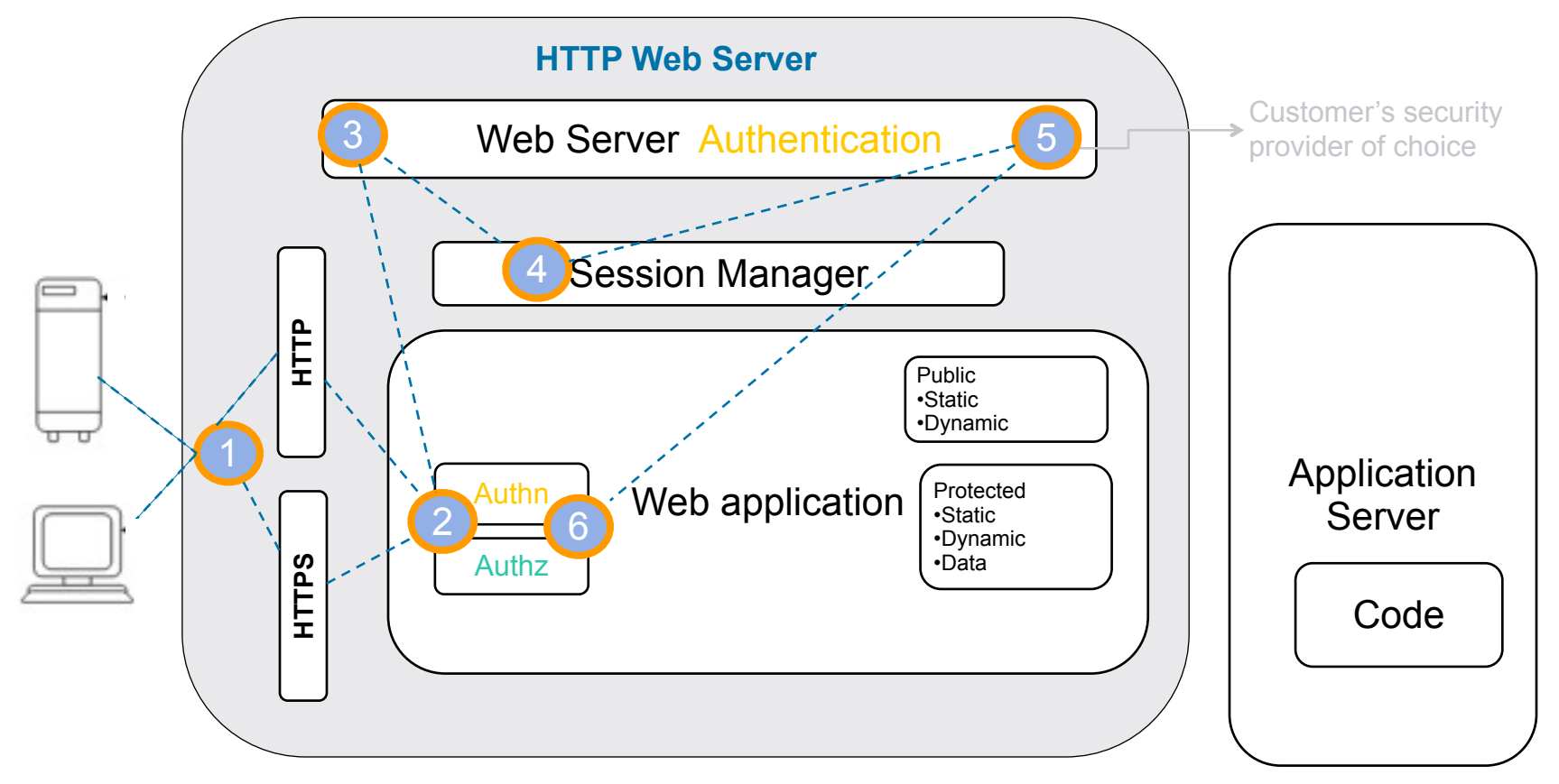

6 © 2013 Progress Software Corporation. All rights reserved.

**This diagram shows a typical web application authentication and** authorization journey

**PROC** 

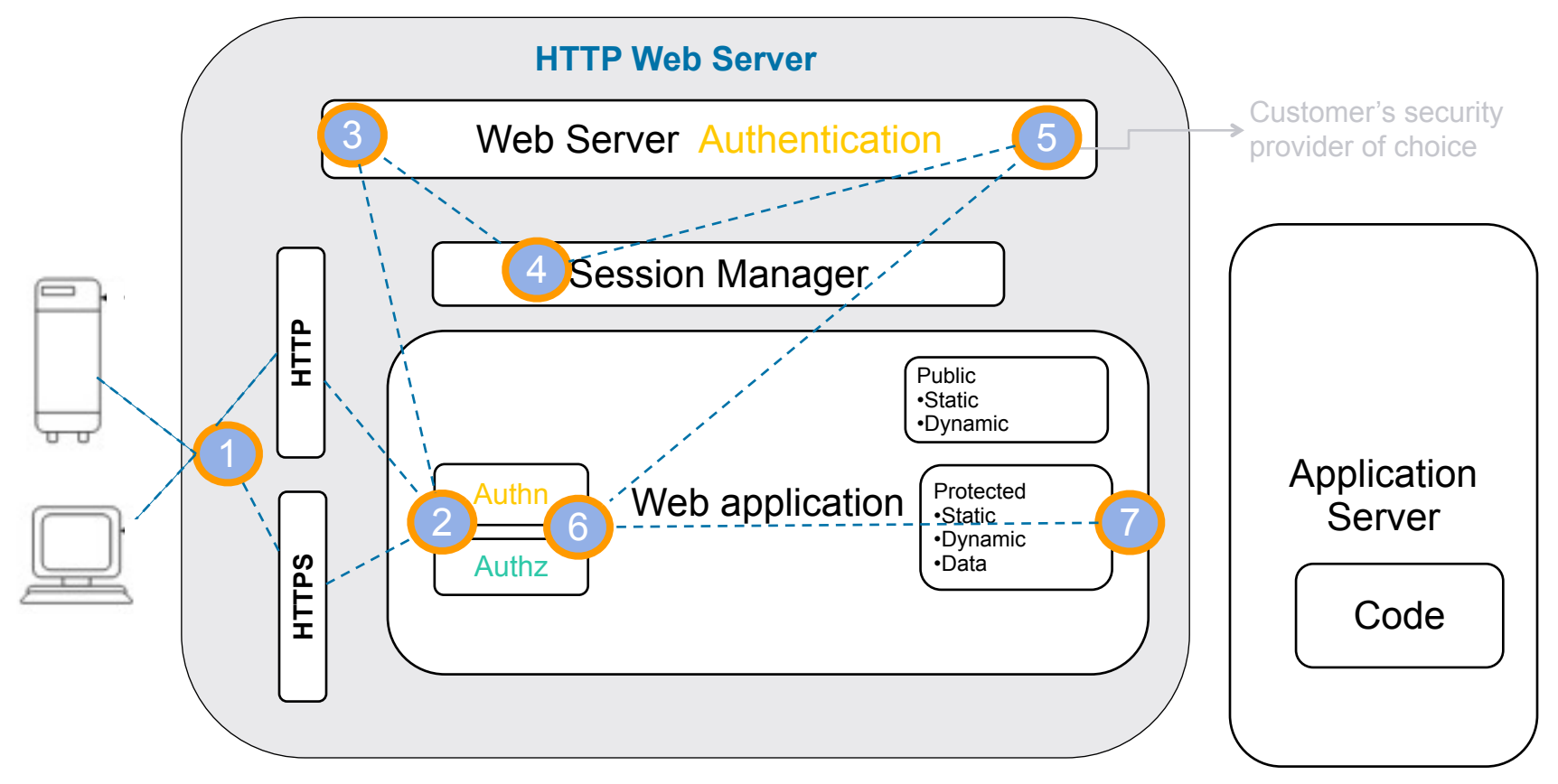

6 © 2013 Progress Software Corporation. All rights reserved.

**This diagram shows a typical web application authentication and** authorization journey

**PROC** 

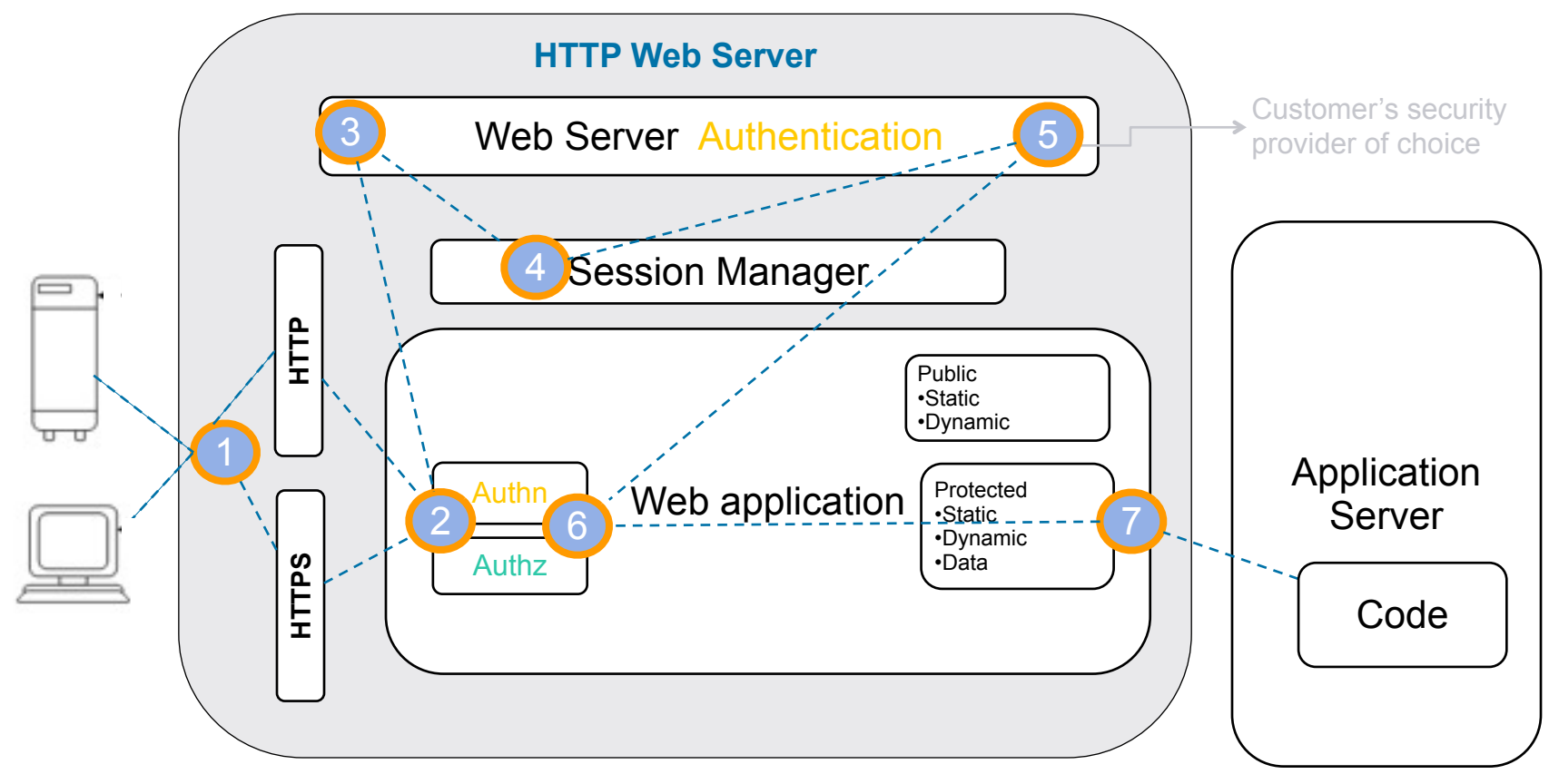

6 © 2013 Progress Software Corporation. All rights reserved.

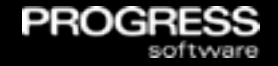

Some Assembly Required...

**• OpenEdge (OE) Web applications provide the starting point for** you application's security

7 © 2013 Progress Software Corporation. All rights reserved.

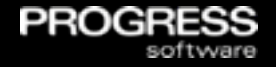

#### Some Assembly Required...

- OpenEdge (OE) Web applications provide the starting point for you application's security
- **You will contribute to these layers** 
	- 1. Data-in-transit security provided by the SSL/TLS for web application's client to web server, and from web application to an AppServer
	- 2. Web application session management
	- 3. Java container or Web application authentication
	- 4. Web application authorization to HTTP resources
	- 5. OpenEdge AppServer for application level authorization

7 © 2013 Progress Software Corporation. All rights reserved.

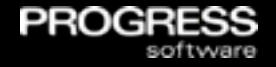

#### Some Assembly Required...

- OpenEdge (OE) Web applications provide the starting point for you application's security
- **You will contribute to these layers** 
	- 1. Data-in-transit security provided by the SSL/TLS for web application's client to web server, and from web application to an AppServer
	- 2. Web application session management
	- 3. Java container or Web application authentication
	- 4. Web application authorization to HTTP resources
	- 5. OpenEdge AppServer for application level authorization
- Bottom line: OpenEdge's goal is to provide a developer and production administrator with the ability to configure *their* Web application's security to suit their needs

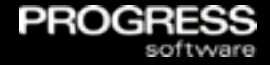

#### Design stage

- Choose web application Authentication & Session model(s)
- Design web application RBA (Role Based Access)
- Choose single/multiple web application and service architecture

<sup>© 2013</sup> Progress Software Corporation. All rights reserved. 8
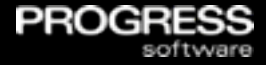

- Design stage
	- **T** Choose web application Authentication & Session model(s)
	- **O** Design web application RBA (Role Based Access)
	- Choose single/multiple web application and service architecture
- Implementation stage
	- **T** Configure web application Authentication & Session models
	- Code Authentication & Session models into the client
	- **T** Configure additional web application Authorization controls (optional)
	- **T** Code AppServer SSO & authorization (optional)

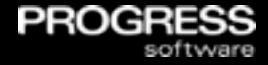

- Design stage
	- **T** Choose web application Authentication & Session model(s)
	- **O** Design web application RBA (Role Based Access)
	- Choose single/multiple web application and service architecture
- Implementation stage

**T** Configure web application Authentication & Session models Code Authentication & Session models into the client Configure additional web application Authorization controls (optional) **T** Code AppServer SSO & authorization (optional)

• Deployment stage (+ unit testing)

Configure web application source of user accounts

Reconfigure RBA role names to match user account source

**T** Configure web application CORS (for mobile JavaScript clients)

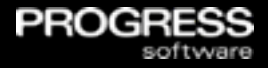

Design stage

**T** Choose web application Authentication & Session model(s)

**Design web application RBA (Role Based Access)** 

Choose single/multiple web application and service architecture

#### • Implementation stage

**T** Configure web application Authentication & Session models

Code Authentication & Session models into the client

Configure additional web application Authorization controls (optional)

Code AppServer SSO & authorization (optional)

#### • Deployment stage (+ unit testing)

Configure web application source of user accounts

Reconfigure RBA role names to match user account source

**T** Configure web application CORS (for mobile JavaScript clients)

### Spring Security Framework version 3.1

 OpenEdge supplements the Java container's security with the industry-recognized Spring security framework

PRC

- **Spring security is a customizable authentication and access**control framework
- It is one of the industry standards for securing Spring-based applications

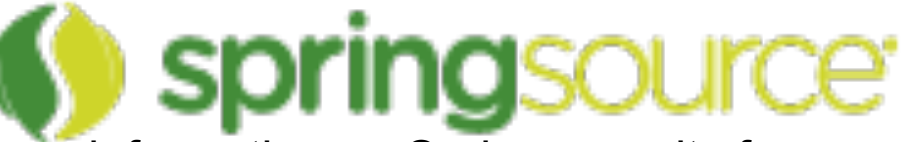

• For more information on Spring security framework, see the [http://](http://static.springsource.org/spring-security/site/reference.html) [static.springsource.org/spring-security/site/reference.html](http://static.springsource.org/spring-security/site/reference.html)

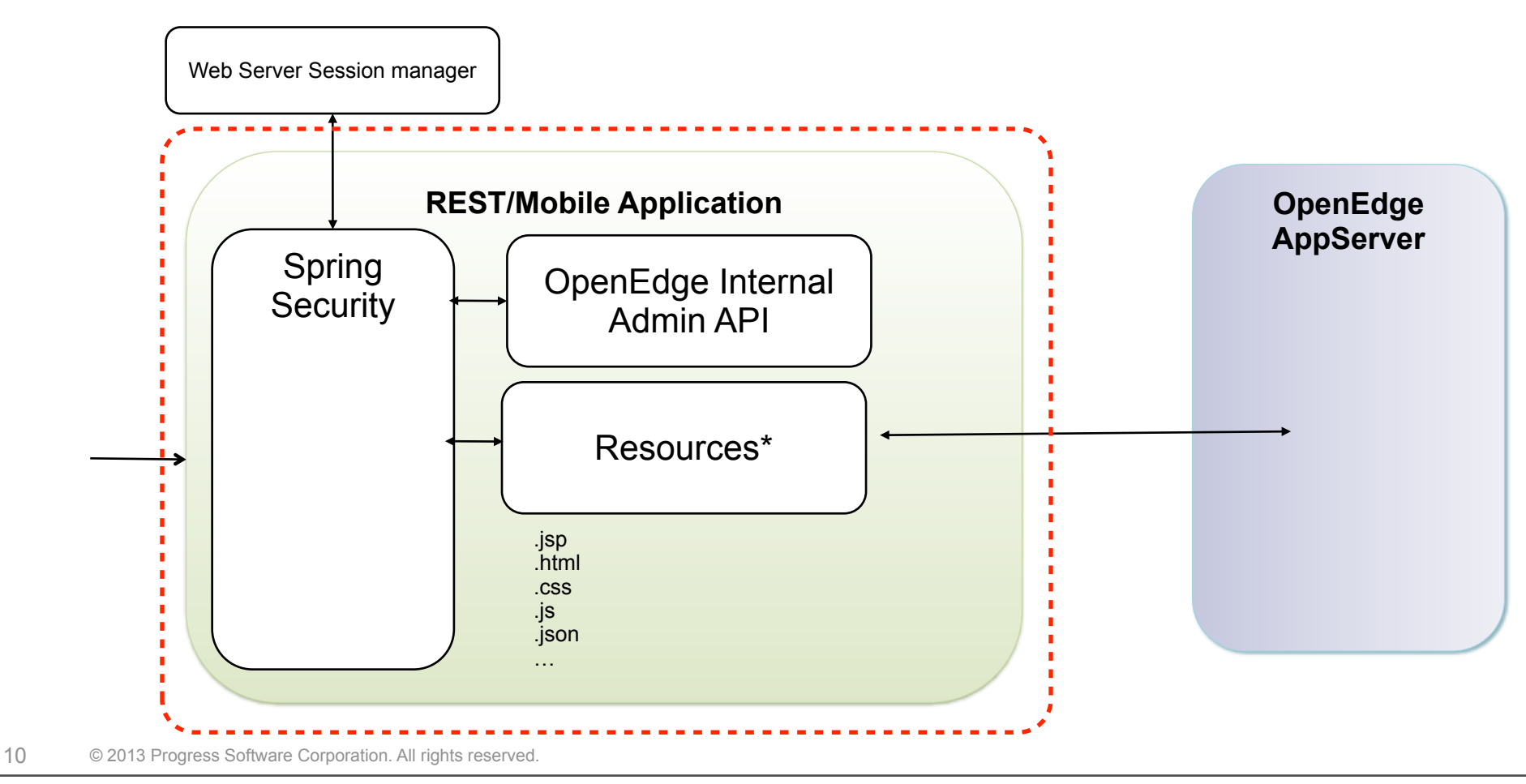

**PROGRESS** 

Monday, June 24, 13

### Anatomy of an OpenEdge Web Application (1 of 9)

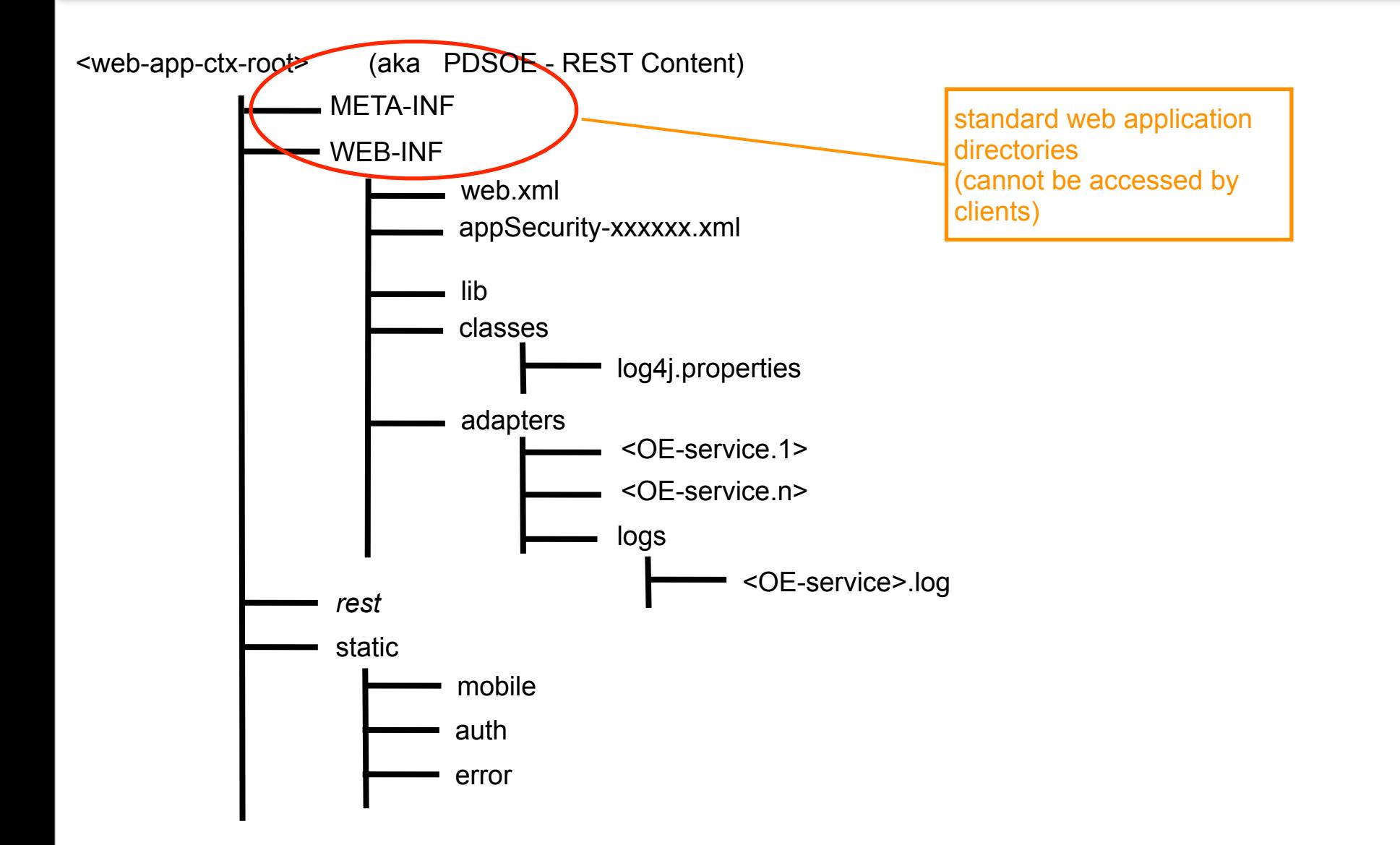

PROGR

## Anatomy of an OpenEdge Web Application (2 of 9)

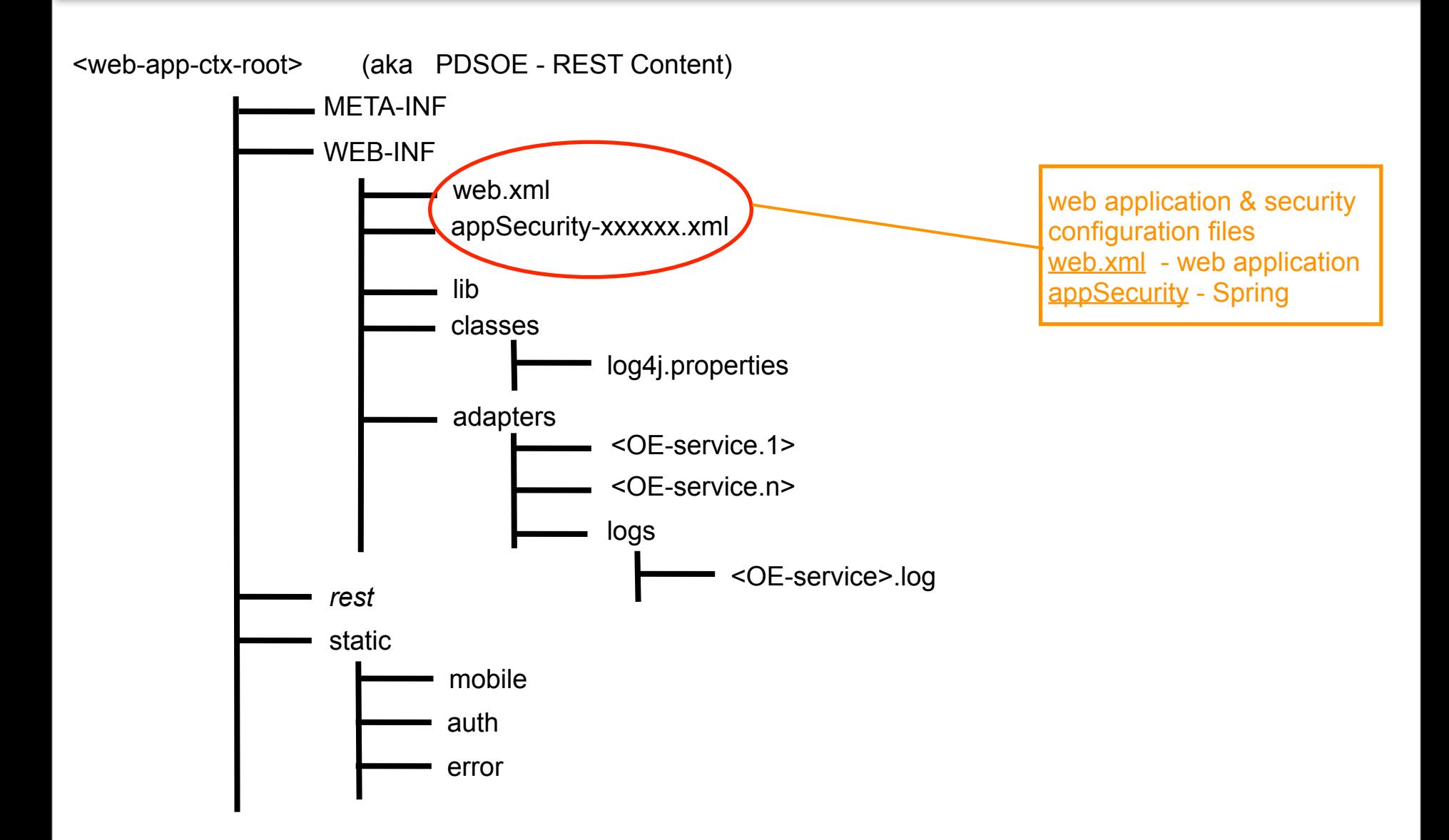

**PROGR** 

### Anatomy of an OpenEdge Web Application (3 of 9)

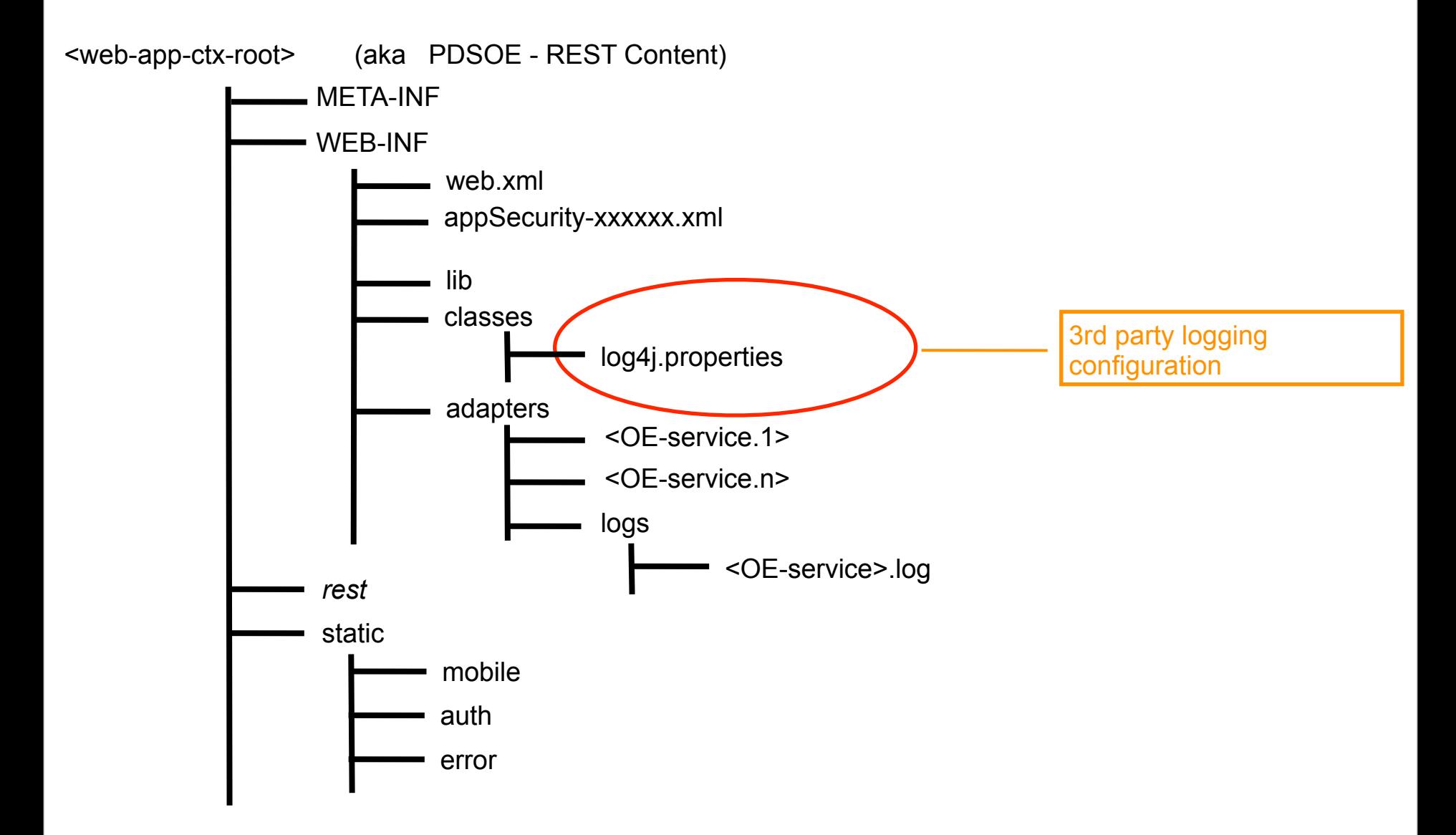

PROGF

### Anatomy of an OpenEdge Web Application (4 of 9)

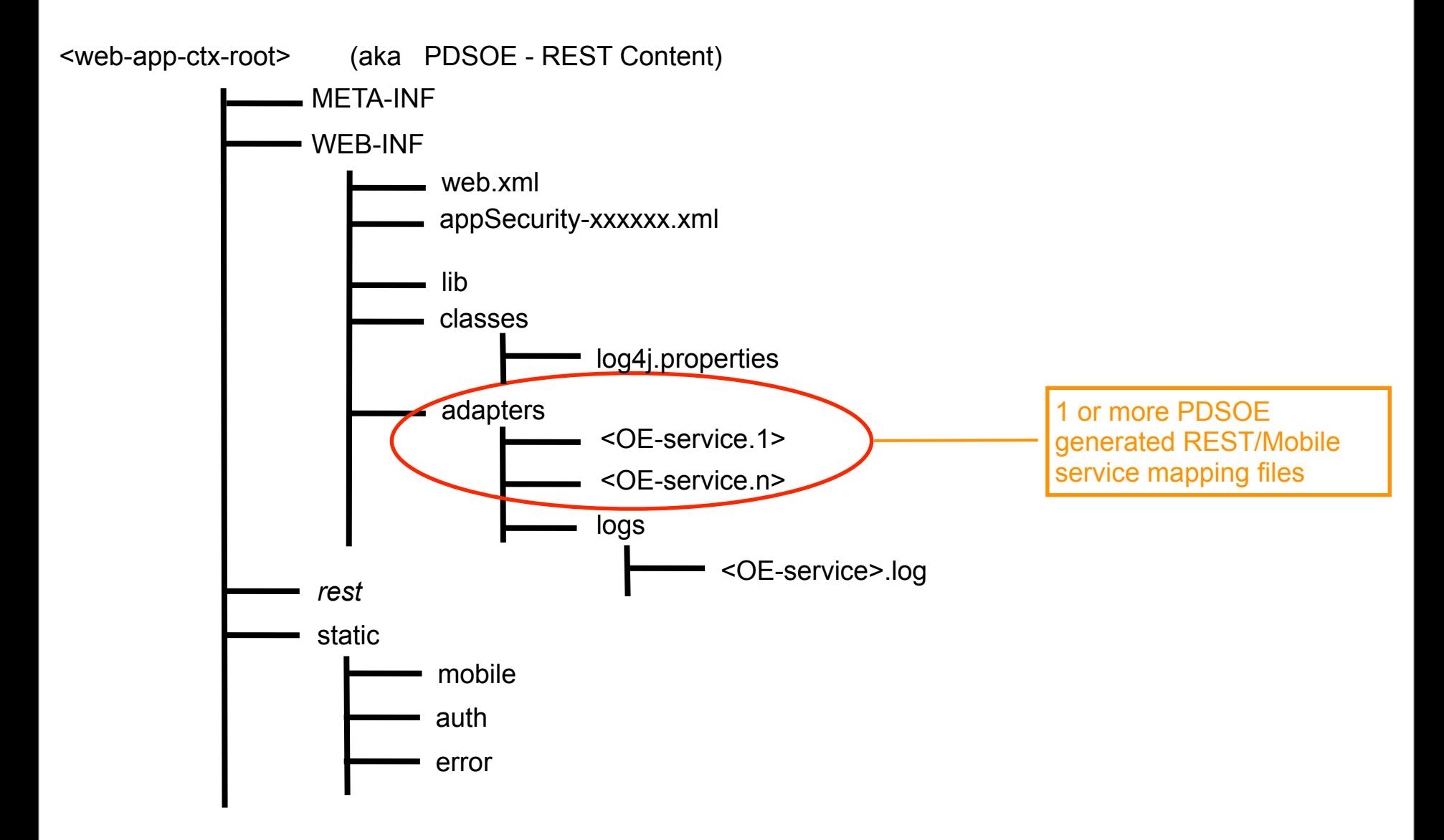

PROGR

### Anatomy of an OpenEdge Web Application (5 of 9)

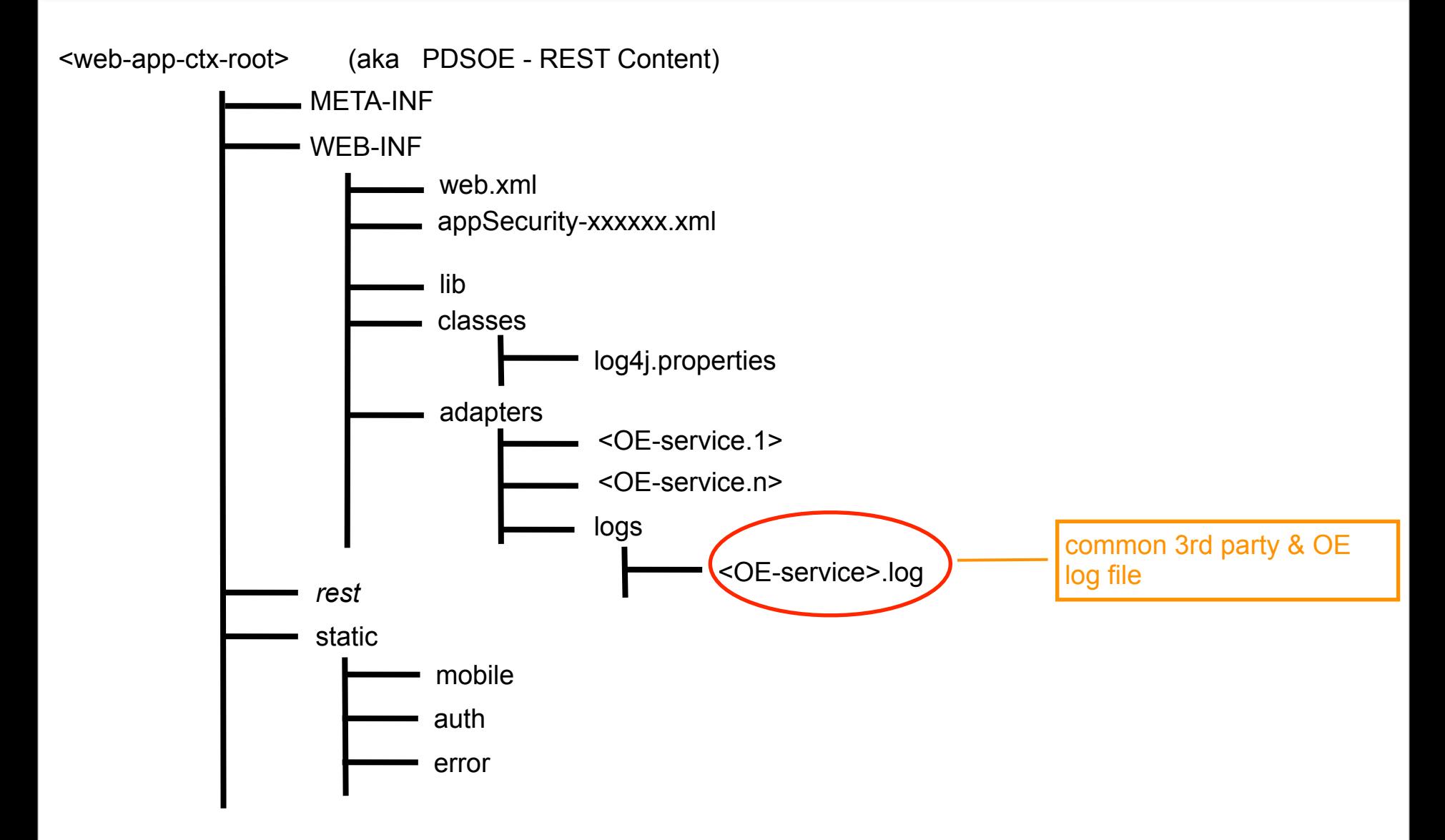

PROGF

### Anatomy of an OpenEdge Web Application (6 of 9)

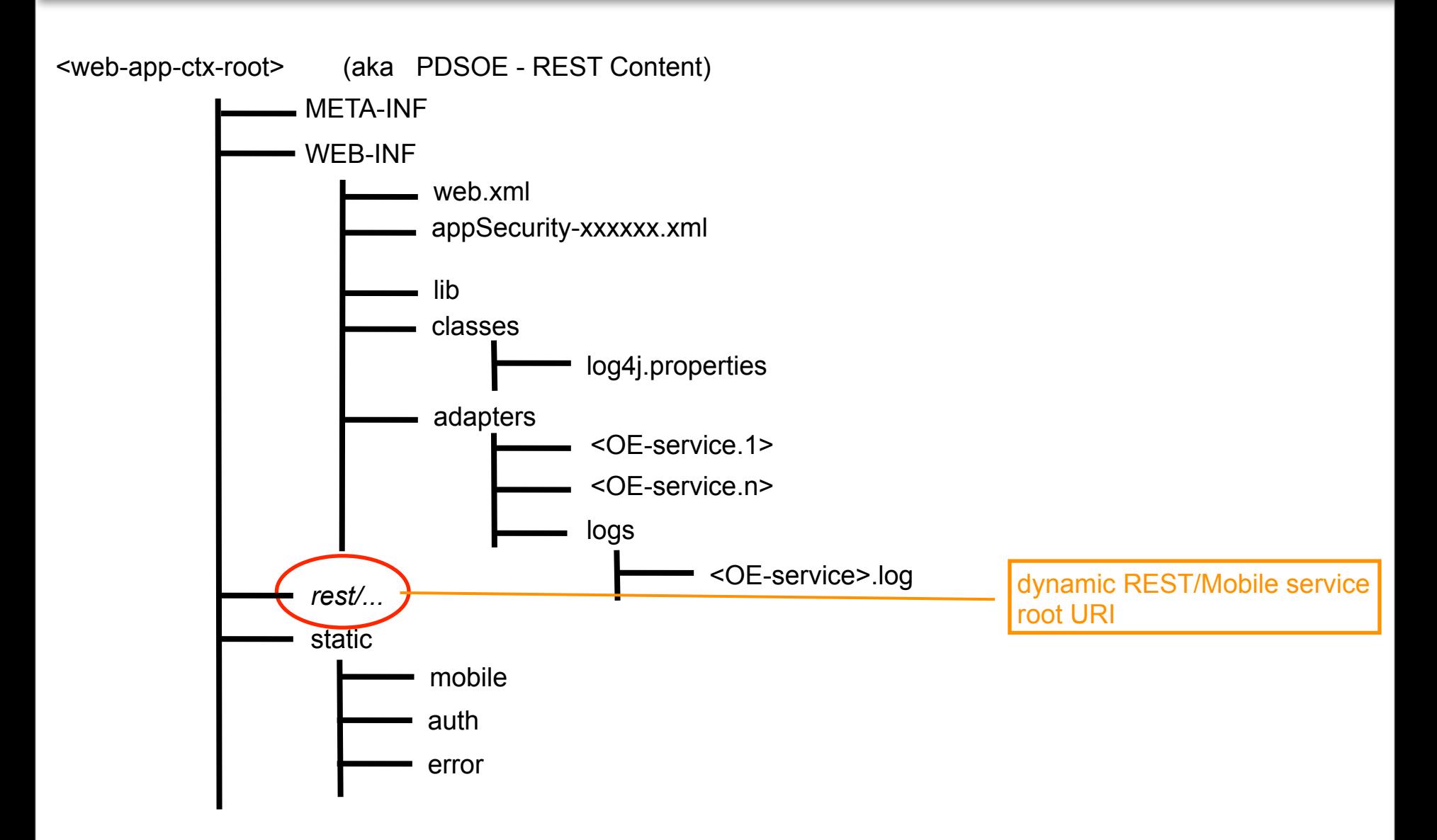

PROGF

### Anatomy of an OpenEdge Web Application (7 of 9)

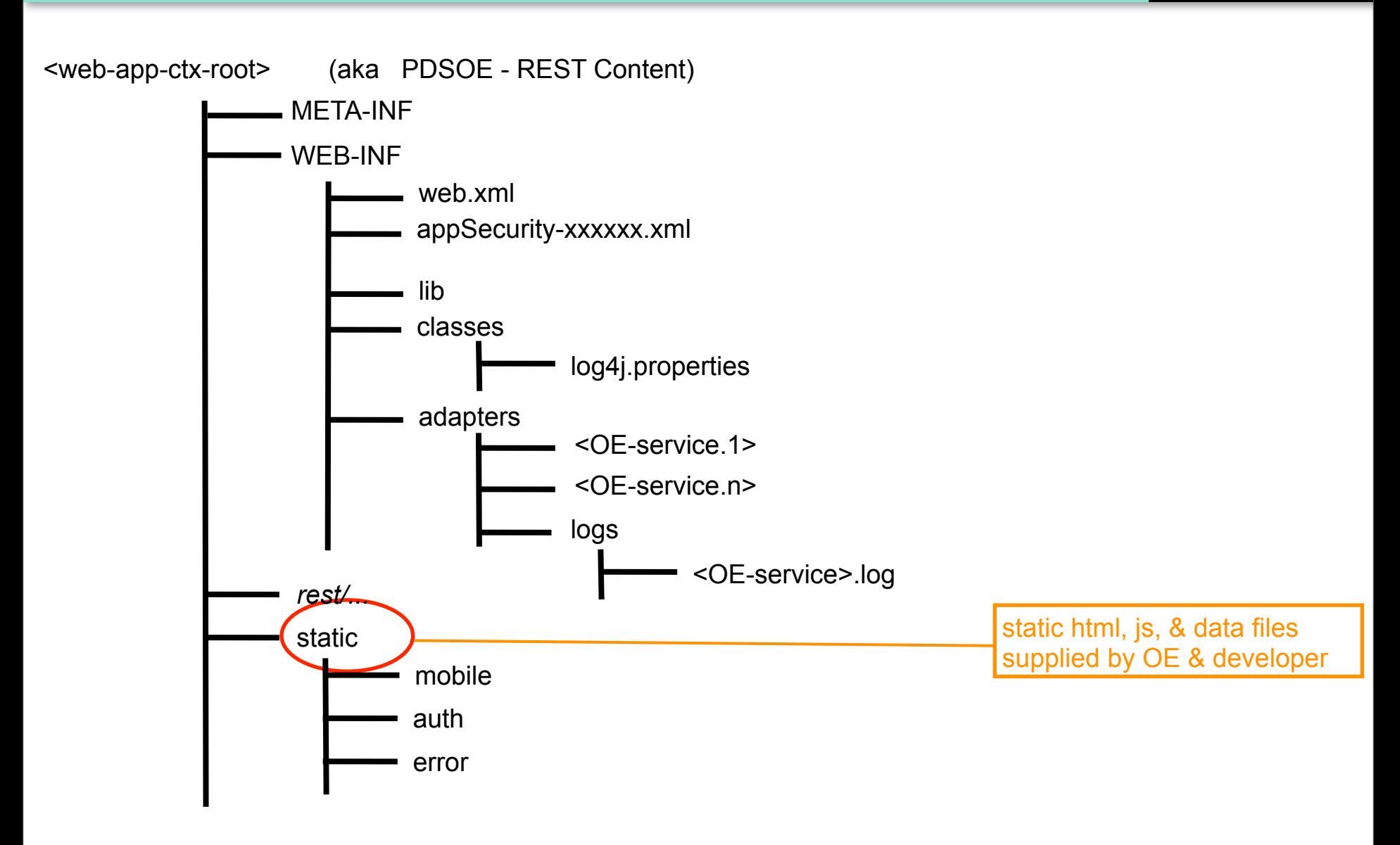

**PROGF** 

### Anatomy of an OpenEdge Web Application (8 of 9)

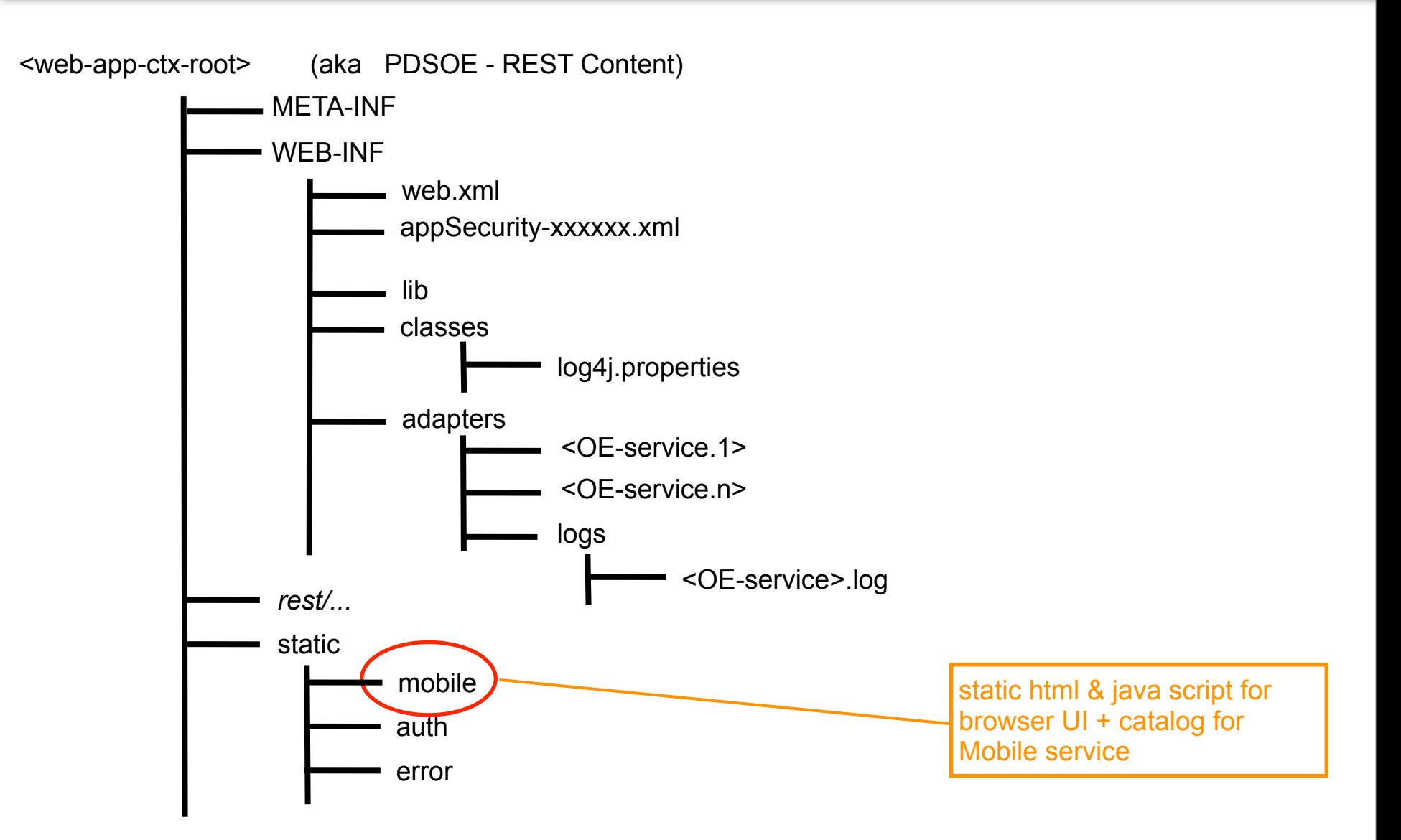

**PROGF** 

### Anatomy of an OpenEdge Web Application (9 of 9)

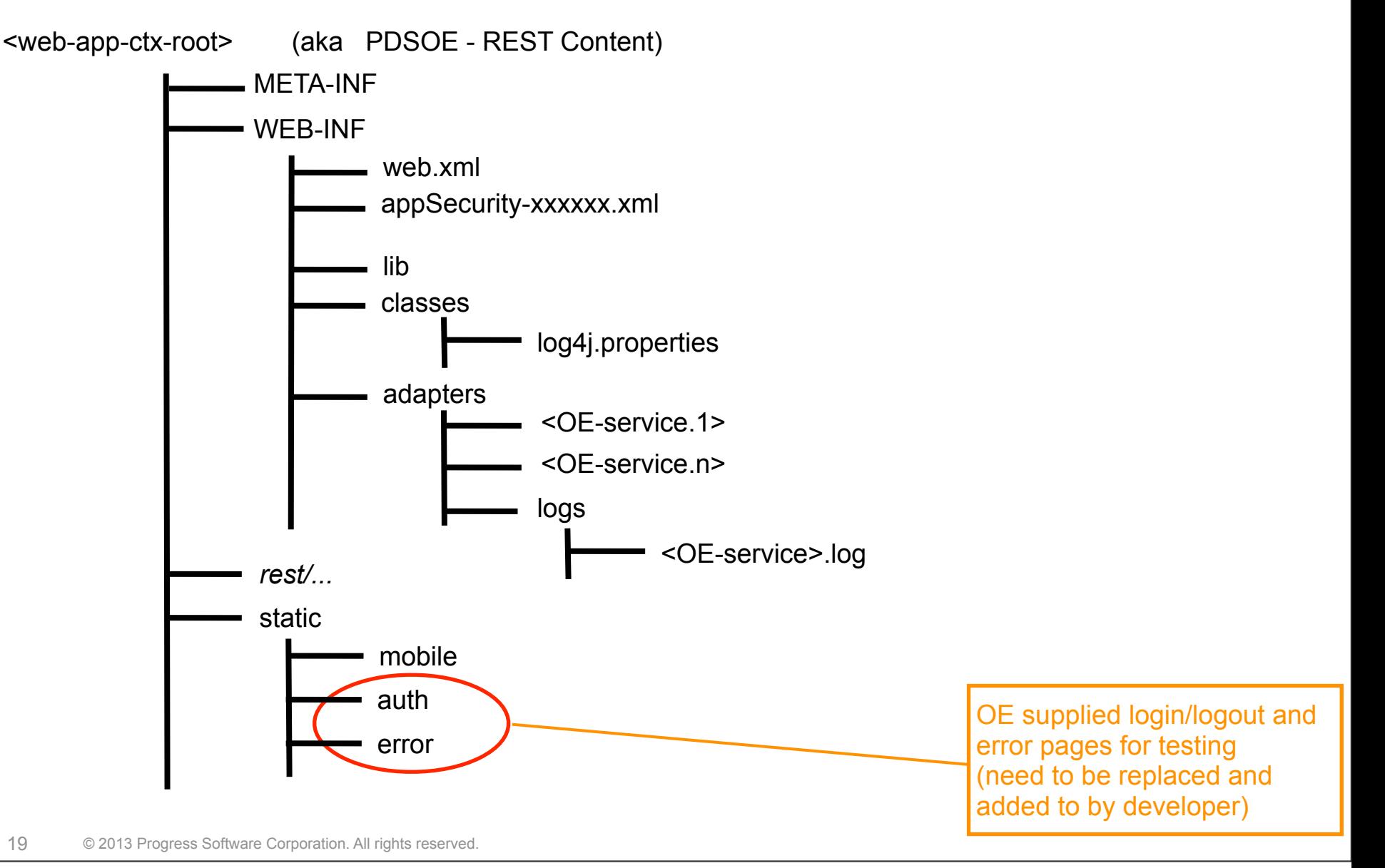

**PROGF** 

19

#### Choose your Authentication Model

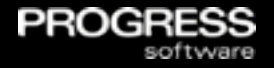

- **OpenEdge supplies security template files for various** Authentication and user account source combinations
- Default [anonymous] security configuration is development time only and has no authentication/authorization
- **Web application and client need to share the same model chosen** at development time
- Security template file names are in the format

appSecurity-<*authn-model*>[-<*provider*>].xml

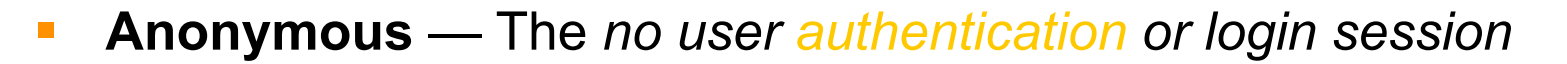

- **HTTP Basic Authentication** *Client sends base64 encoded user name/password to web application in each http request* 
	- HTTP header: *Authorization*
- *HTTP Form Authentication The client logs into and out of the web application once per session*
	- Login: *The client obtains user credentials and POSTs them to the web application* 
		- *URI: /static/auth/j\_spring\_security\_check*
		- *Body: j\_username=xxxx&j\_password=yyyy&submit=Submit+Query*
		- *Cookie: JSESSIONID*
	- Logout: *The client uses a GET request to log out*
		- *URI: /static/auth/j\_spring\_security\_logout*

\* Other authentication models available - not certified

PRO

#### Common web application authentication providers \*

- **Supplies user account information to common Spring** authentication process
	- Name; password; roles; state; locked; expired; ...
- **Can change provider type at production deployment time**
- **Provider choices** 
	- In-memory user accounts in configuration file
	- Local file user accounts in clear-text file
	- Container user account authenticated by Java container
	- LDAP / AD user accounts in a *Directory Service (11.2.1)*
	- OERealm OpenEdge AppServer service *(11.3)*

© 2013 Progress Software Corporat

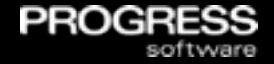

- **Client and server configurations must agree**
- **Sessions controlled by Web Server's session manager** (**not** OE web application or your AppServer)
- Session ID stored in cookie & sent to client client returns the cookie with EACH request (JSESSIONID cookie)
- Session ID cookies cannot be seen by client JavaScript
- **Login sessions timeout default 30 minutes**
- **Login sessions are not automatically shared across multiple web** applications
	- PDSOE wants to deploy Mobile UI and its service as TWO different OE web applications

#### Plan for Role Based Access (RBA)

- **All of Spring authorization uses ROLES**
- **You need to configure at least one role**
- Add additional roles appropriate for your application's security
- **The user's roles are obtained from the same location as the user** account information

PRO

- **If no user authentication is performed for the request Spring** assigns a default user account
	- anonymousUser
	- ROLE ANONYMOUS

#### Choose Your Application Architecture

**The number of web applications affects your client** 

PRO

- **Single web application** 
	- One user login one large set of access controls
	- Cross Site Resource access not a problem
	- Everything enabled/disabled at one time
- **Nultiple web applications** 
	- Multiple user logins multiple sets of access controls
	- Cross Site Resource access configured everywhere
	- Some applications enabled, others disabled

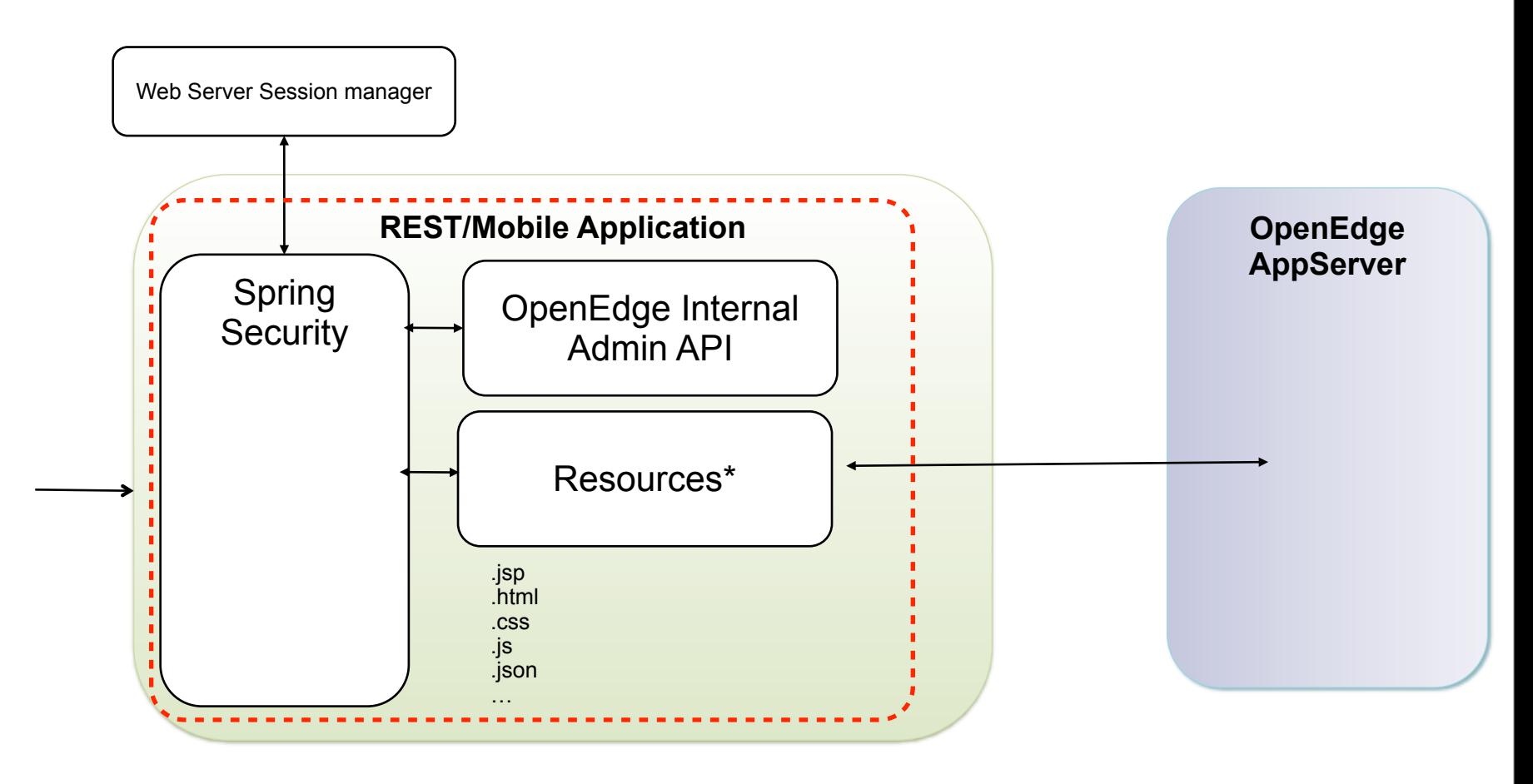

**PROGRESS** 

**PROGF** 

<context-param />

<listener>

<filter>

<filter-mapping>

<servlet>

<session-config>

<security-constraints> <welcome-file-list> <error-page>

contextConfiguration parameter for choosing Spring security template

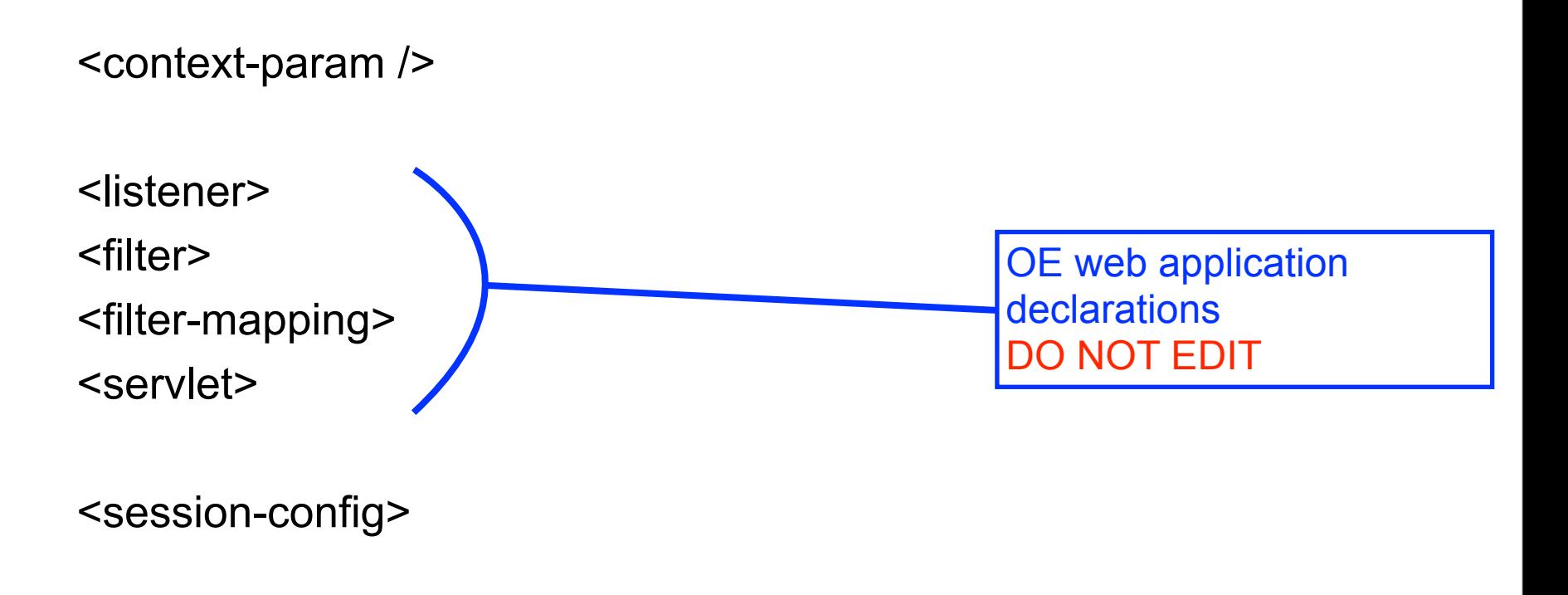

**PROGR** 

<security-constraints> <welcome-file-list> <error-page>

<context-param />

<listener>

<filter>

<filter-mapping>

<servlet>

<session-config>

<security-constraints> <welcome-file-list> <error-page>

Edit web server usersession timeouts, http-only cookies, etc

**PROGF** 

<context-param />

<listener>

<filter>

<filter-mapping>

<servlet>

<session-config>

<security-constraints> <welcome-file-list> <error-page>

Edit web server level security for "container" Spring authn model

**PROGF** 

## Example: Choosing the Spring Security template

- You edit the  $web$ .  $xm1$  file to set the security configuration
	- Default location
		- C:\Progress\OpenEdge\rest\server\WEB-INF
	- See param-values in the <!--USER EDIT section for contextConfigLocation

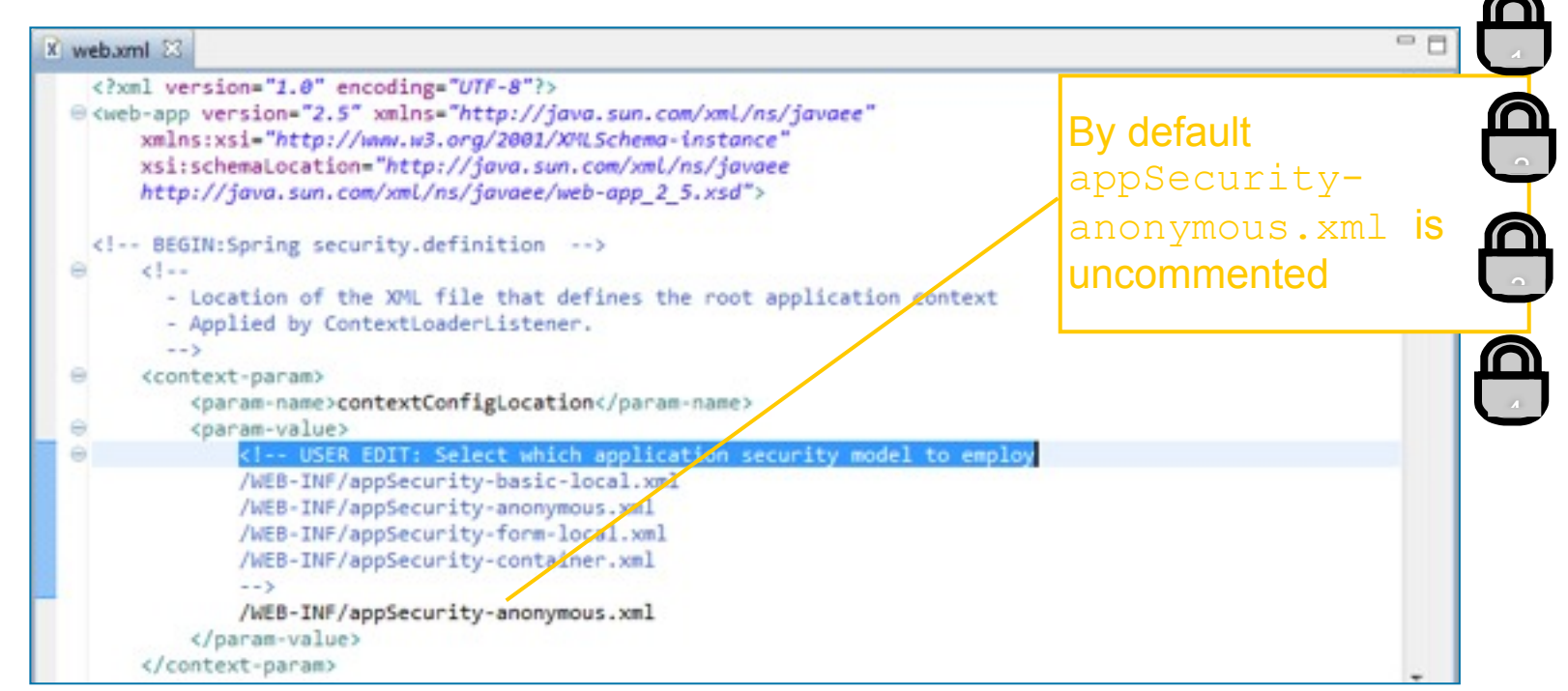

PROC

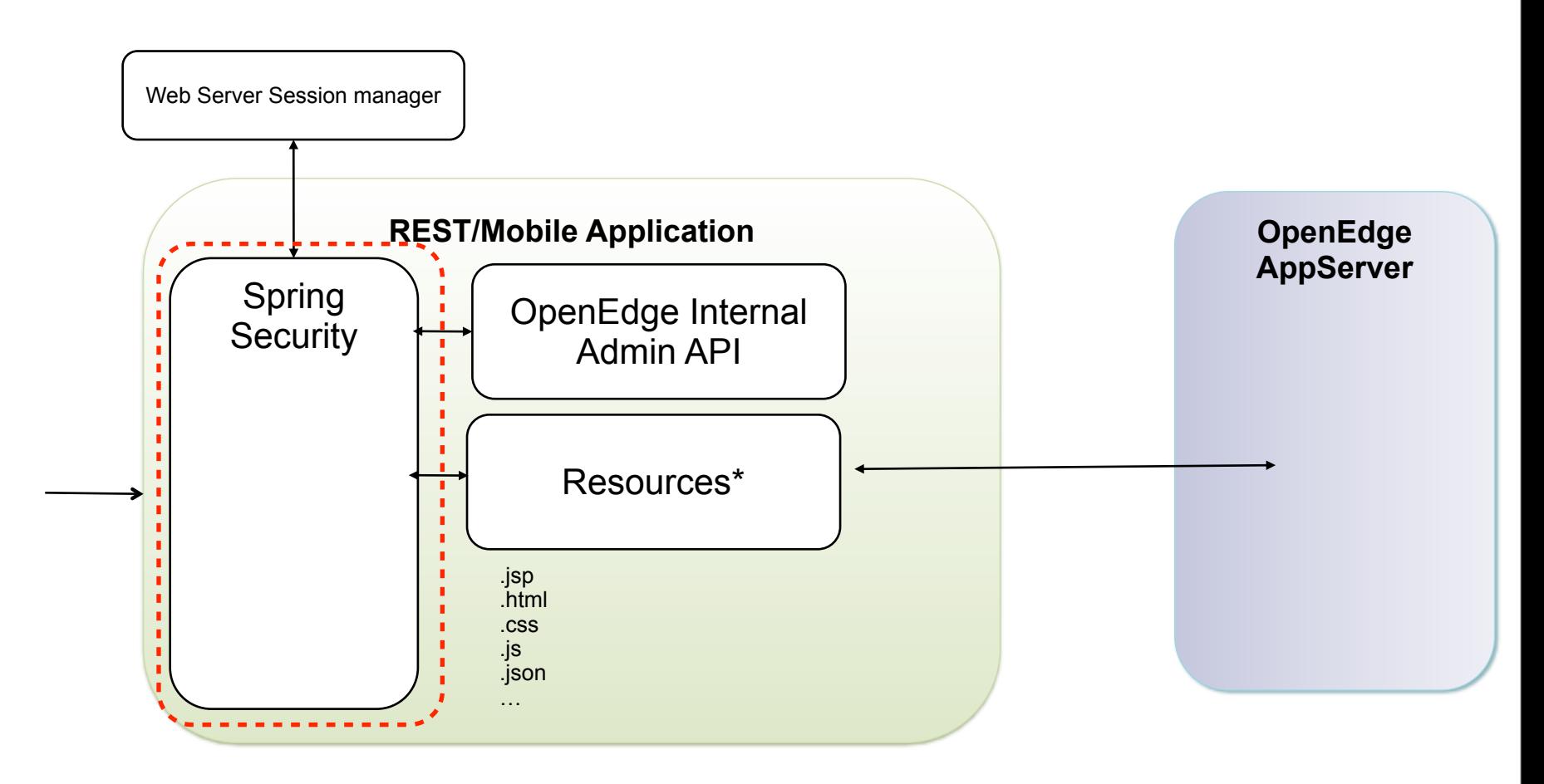

**PROGRES** 

## Spring Security Configuration File Tour (1 of 6)

<http "attributes" > <custom-filter>

<intercept-url>

<br />
sic>

<form-login>

<logout>

<jee>

<session-management>

</http>

<b:bean> </b:bean>

<authentication-manager> <authentication-provider> </authentication-provider> </authentication-manager>

© 2013 Progress Software Corporation. All rights reserved. 33

contains the authn & authz process controls like session, realm, ... for a specific application URI space

PROG

# **Spring Security Configuration File Tour (2 of 6)**

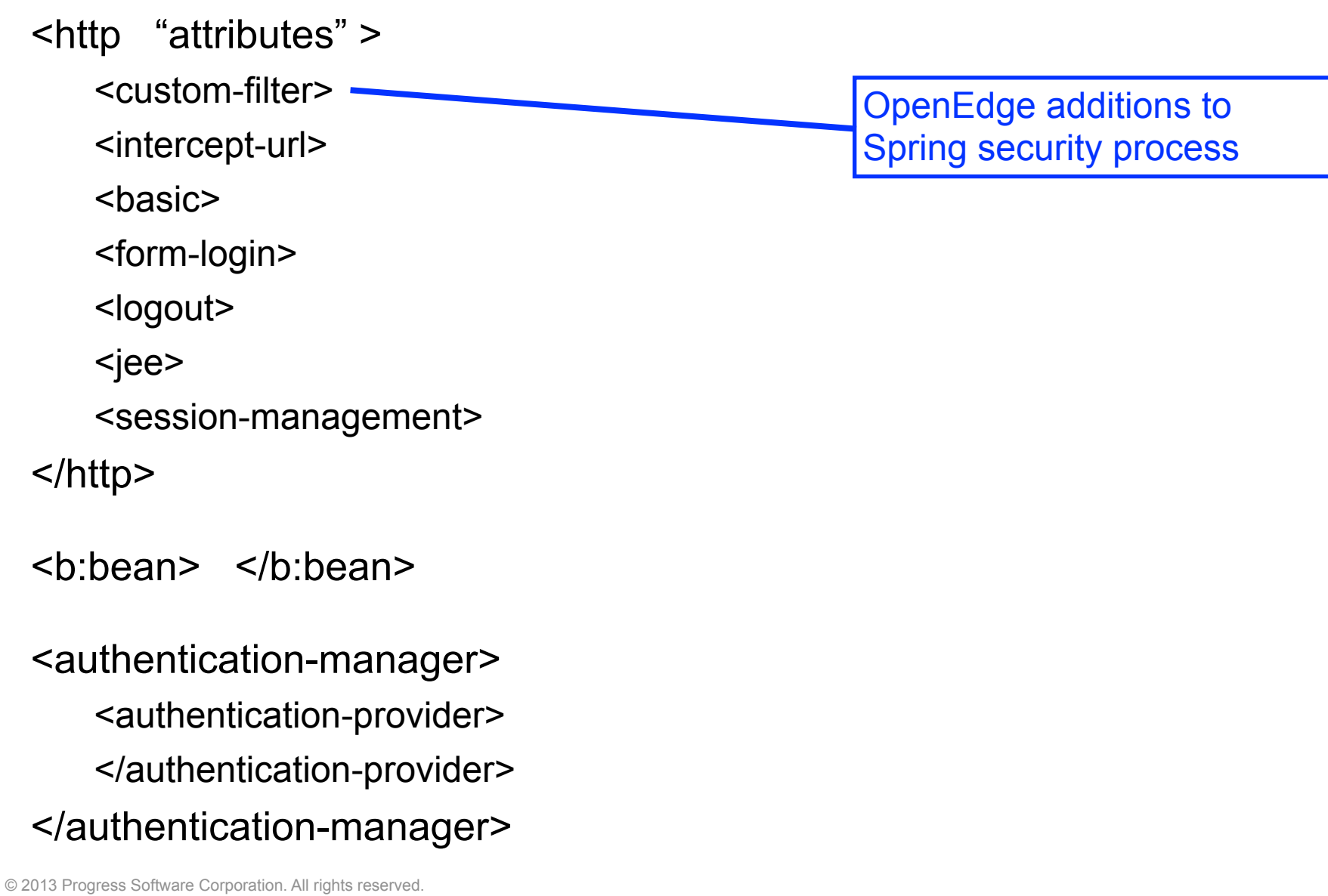

**PROGRESS** 

34

## Spring Security Configuration File Tour (2 of 6)

<http "attributes" > <custom-filter> <intercept-url> <br />
sic> <form-login> <logout> <jee> <session-management> </http> <b:bean> </b:bean> <authentication-manager> <authentication-provider> </authentication-provider> </authentication-manager> URI access controls: what, how, & who

PROG

## Spring Security Configuration File Tour (3 of 6)

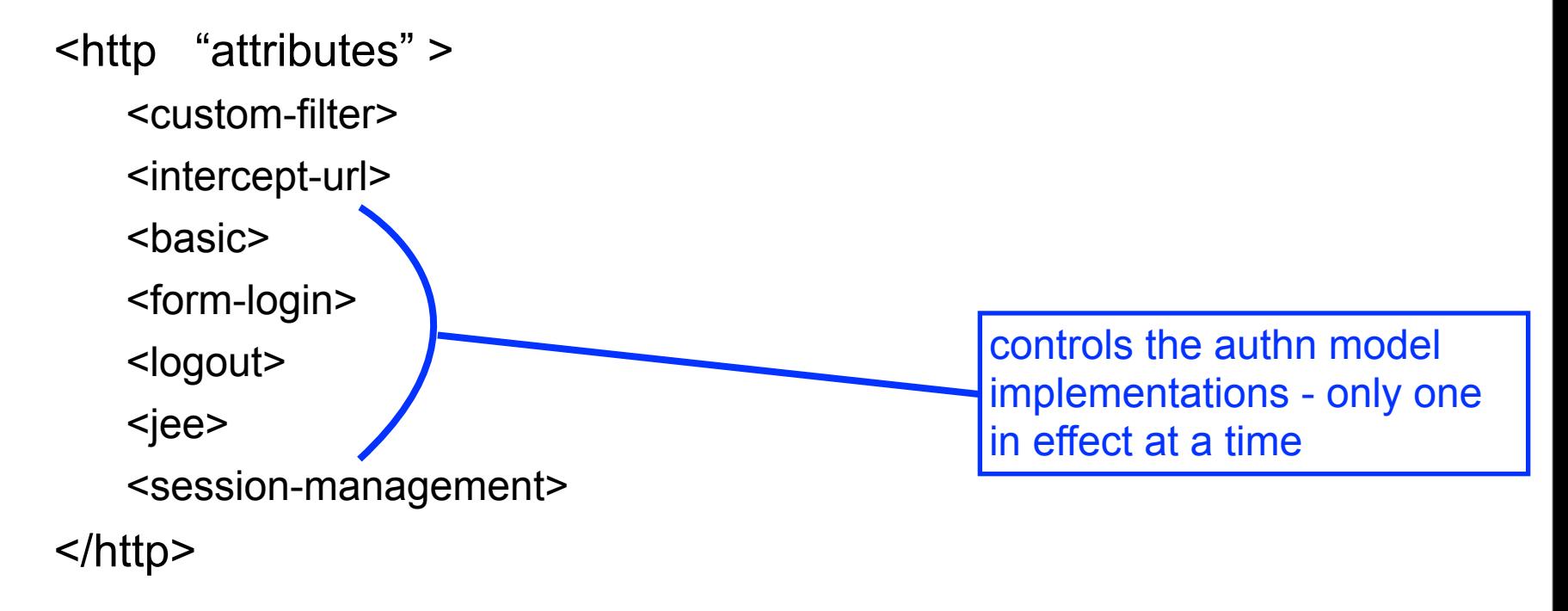

PROC

<b:bean> </b:bean>

<authentication-manager> <authentication-provider> </authentication-provider> </authentication-manager>

<http "attributes" >

- <custom-filter>
- <intercept-url>

<br />
sic>

<form-login>

<logout>

<jee>

<session-management>

</http>

<b:bean> </b:bean>

<authentication-manager> <authentication-provider> </authentication-provider> </authentication-manager>

© 2013 Progress Software Corporation. All rights reserved. 37

modifies the session management found in <http>

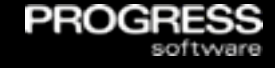

<http "attributes" > <custom-filter> <intercept-url> <br />
sic> <form-login> <logout> <jee> <session-management> </http> **: bean**  $**2**$  $\le$  **/b: bean**  $**2**$ <authentication-manager> <authentication-provider> </authentication-provider>

</authentication-manager>

© 2013 Progress Software Corporation. All rights reserved. 38

Spring bean plug-ins for a wide range of authn and process related operations

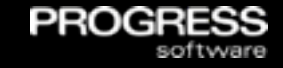

<http "attributes" >

<custom-filter>

<intercept-url>

<br />
sic>

<form-login>

<logout>

<jee>

<session-management>

</http>

<b:bean> </b:bean>

<authentication-manager> <authentication-provider> </authentication-provider> </authentication-manager>

© 2013 Progress Software Corporation. All rights reserved. 39

configure how and where user accounts are accessed for Spring's authn process

**PROC** 

### Example: <http> and OpenEdge Spring extensions

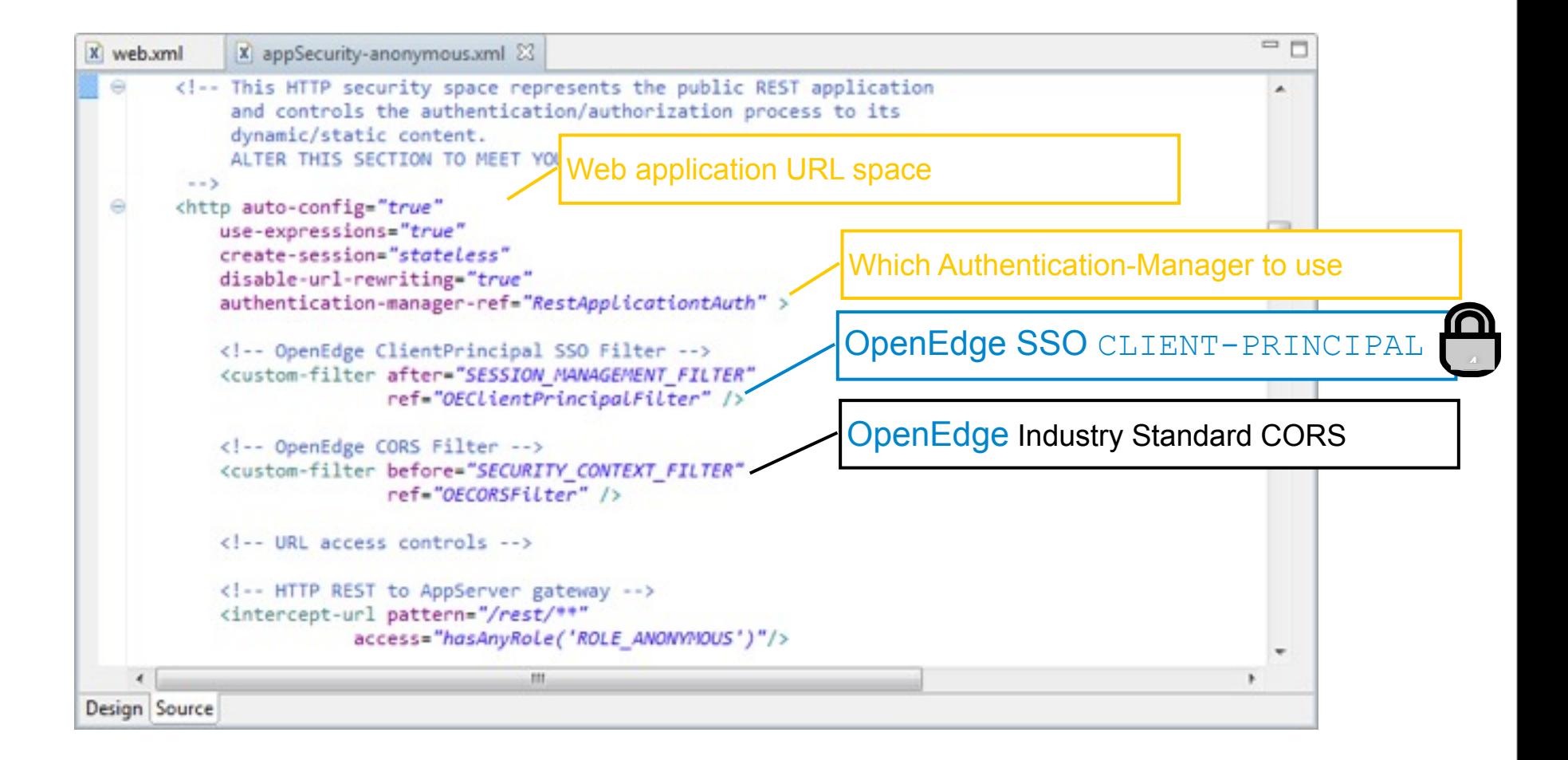

PROGI

### Example: Choosing the session management model

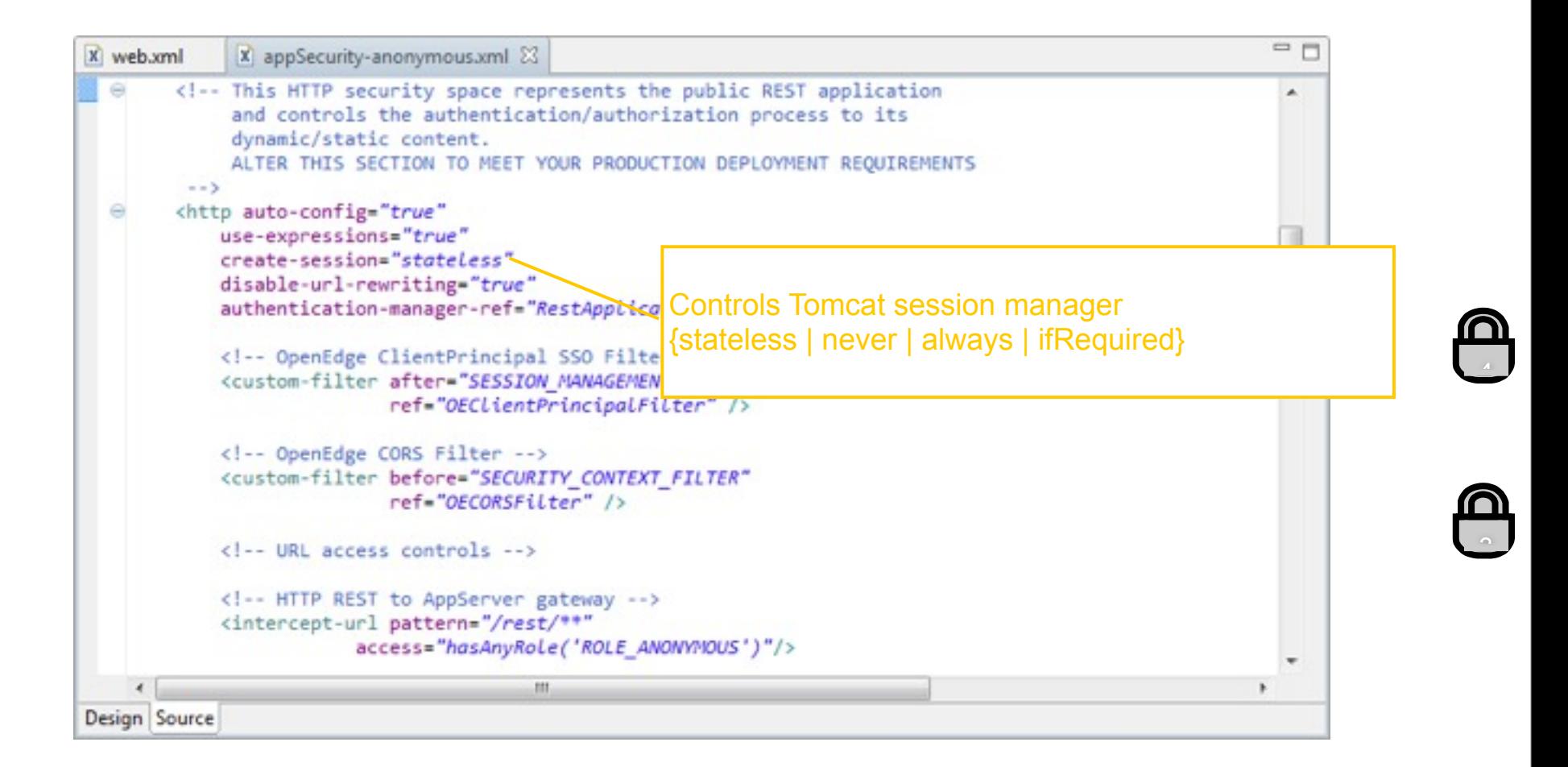

PROGF

<sup>41</sup> © 2013 Progress Software Corporation. All rights reserved.
## Example: controlling URI access

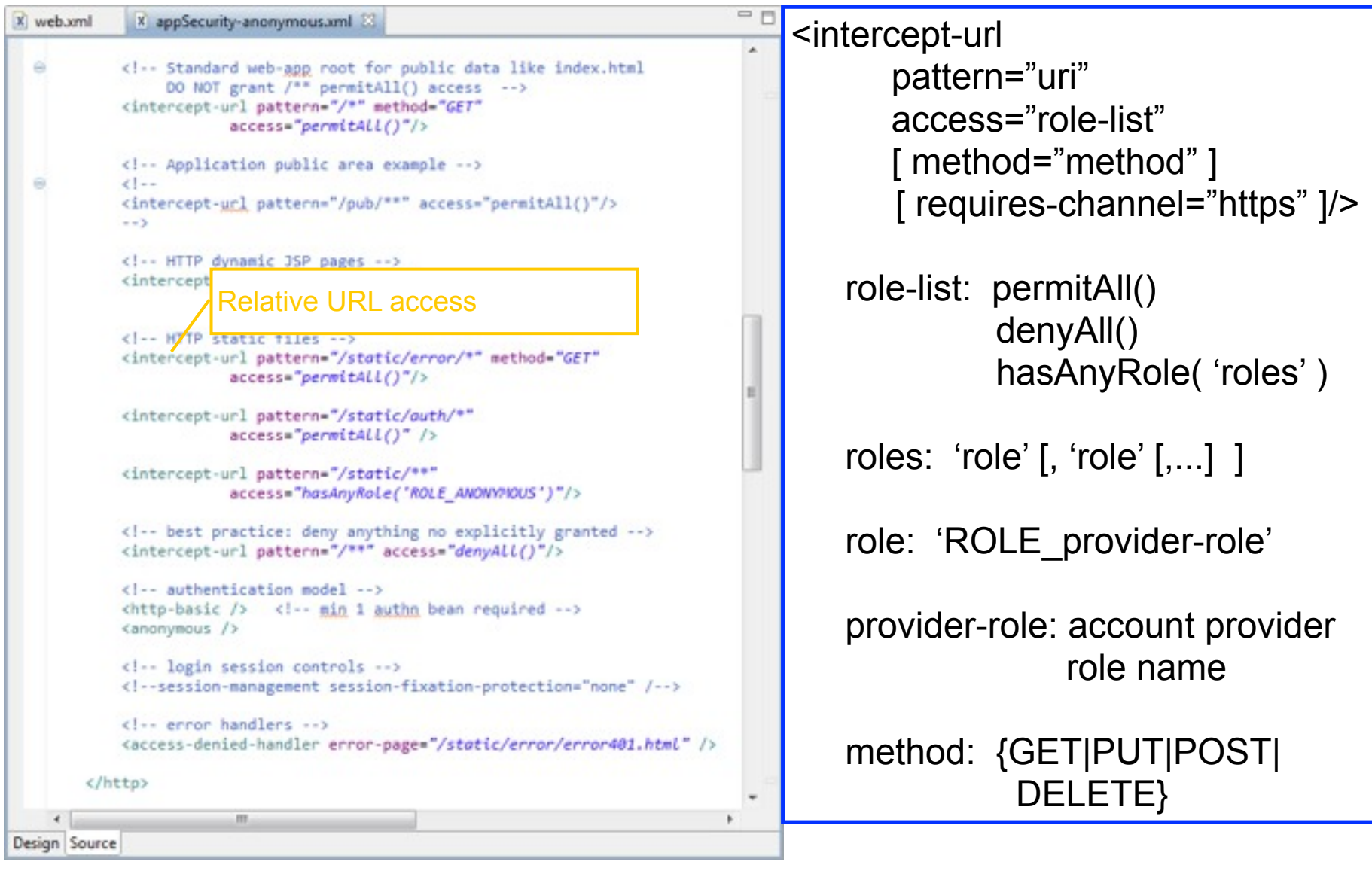

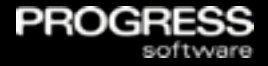

**Evaluated in the order they appear in the Spring configuration** 

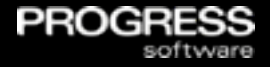

- **Evaluated in the order they appear in the Spring configuration**
- **The first pattern match ends the search**

#### Intercept-url Tips

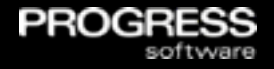

- **Exaluated in the order they appear in the Spring configuration**
- **The first pattern match ends the search**
- **The more patterns to match, the slower it runs, use wildcards** liberally but with great care

<sup>© 2013</sup> Progress Software Corporation. All rights reserved. 43

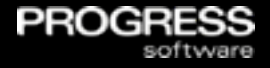

- **Exaluated in the order they appear in the Spring configuration**
- **The first pattern match ends the search**
- **The more patterns to match, the slower it runs, use wildcards** liberally but with great care
- Use a GRANT model **the last intercept url pattern is ALWAYS - deny everybody access to everything**

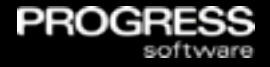

- **Exaluated in the order they appear in the Spring configuration**
- **The first pattern match ends the search**
- **The more patterns to match, the slower it runs, use wildcards** liberally but with great care
- Use a GRANT model **the last intercept url pattern is ALWAYS - deny everybody access to everything**
- **Put the most used resource patterns first**

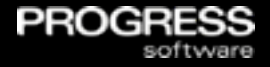

- **Exaluated in the order they appear in the Spring configuration**
- **The first pattern match ends the search**
- **The more patterns to match, the slower it runs, use wildcards** liberally but with great care
- Use a GRANT model **the last intercept url pattern is ALWAYS - deny everybody access to everything**
- **Put the most used resource patterns first**
- **Put explicit resource patterns before wildcard patterns**

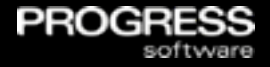

- **Exaluated in the order they appear in the Spring configuration**
- **The first pattern match ends the search**
- **The more patterns to match, the slower it runs, use wildcards** liberally but with great care
- Use a GRANT model **the last intercept url pattern is ALWAYS - deny everybody access to everything**
- **Put the most used resource patterns first**
- **Put explicit resource patterns before wildcard patterns**
- If you add extra resources to a web application add the intercept url pattern immediately

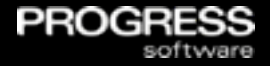

- **Exaluated in the order they appear in the Spring configuration**
- **The first pattern match ends the search**
- **The more patterns to match, the slower it runs, use wildcards** liberally but with great care
- Use a GRANT model **the last intercept url pattern is ALWAYS - deny everybody access to everything**
- **Put the most used resource patterns first**
- **Put explicit resource patterns before wildcard patterns**
- If you add extra resources to a web application add the intercept url pattern immediately
- The default pattern matching is ANT (  $*$  &  $**$  wildcards) (REGEX is configurable if needed)

#### Authentication Managers (continued 7 of 7)

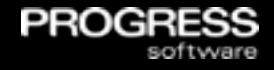

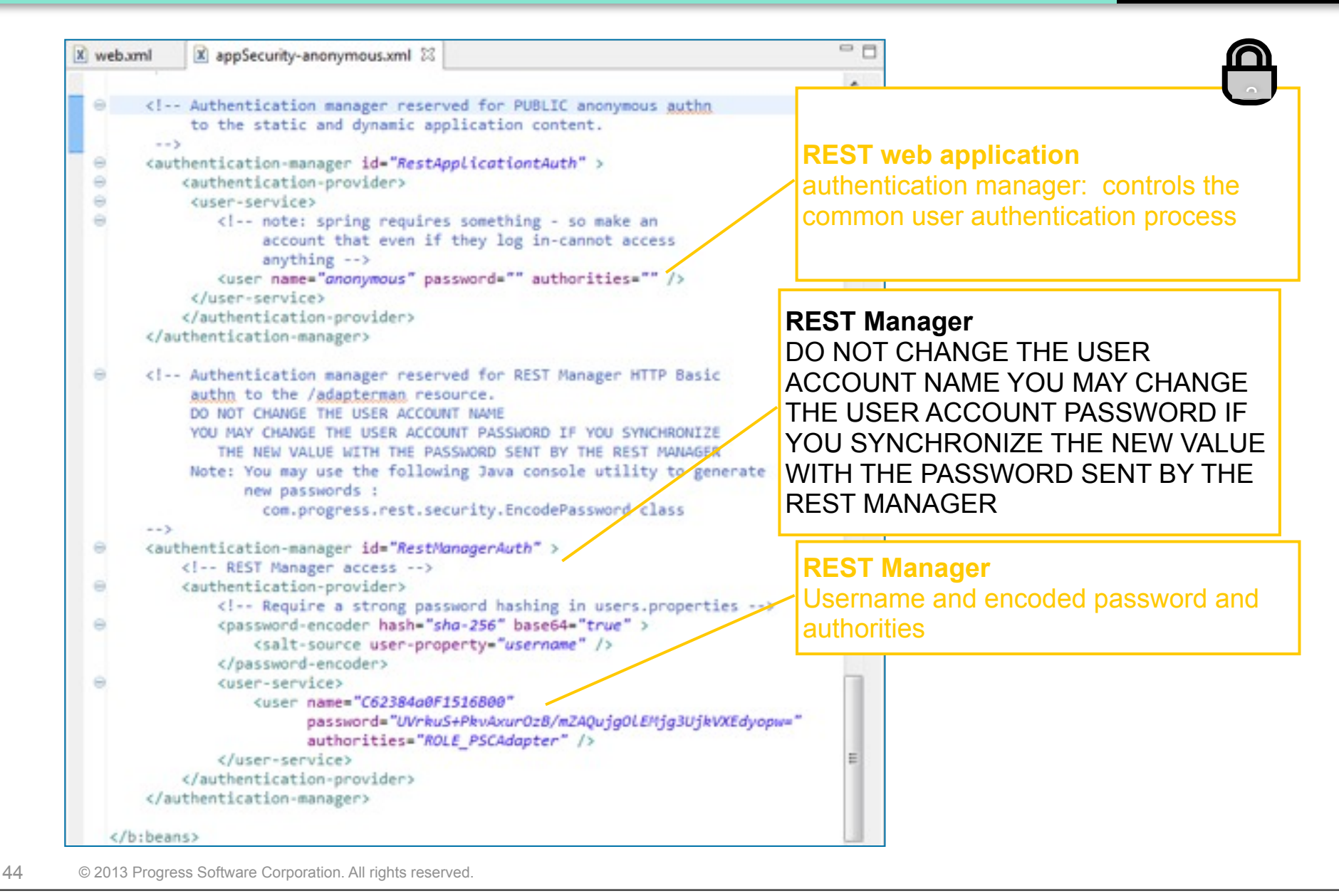

#### Example: User account authentication control

PROC

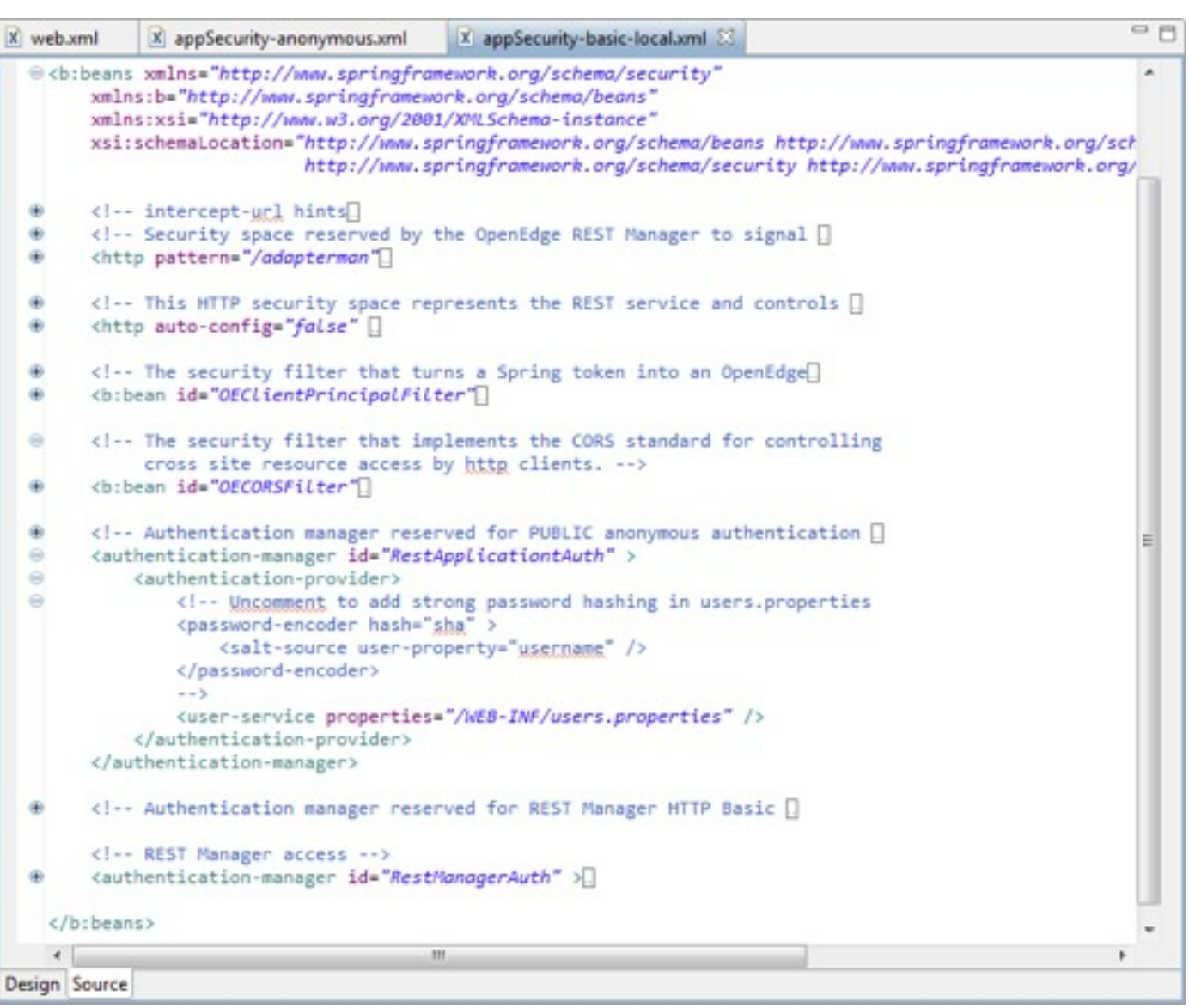

45 © 2013 Progress Software Corporation. All rights reserved.

Monday, June 24, 13

#### Example: User account authentication control

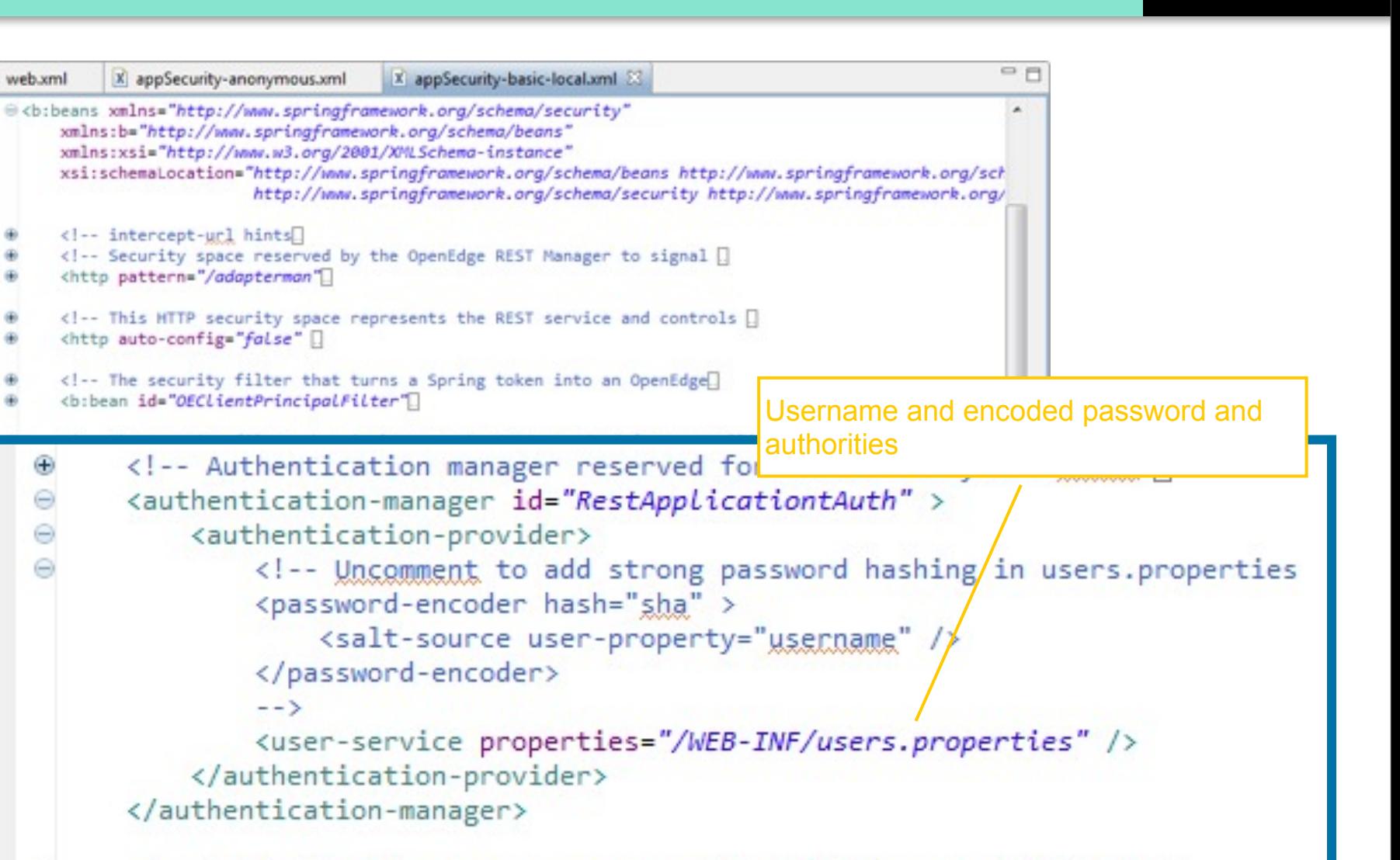

**PROC** 

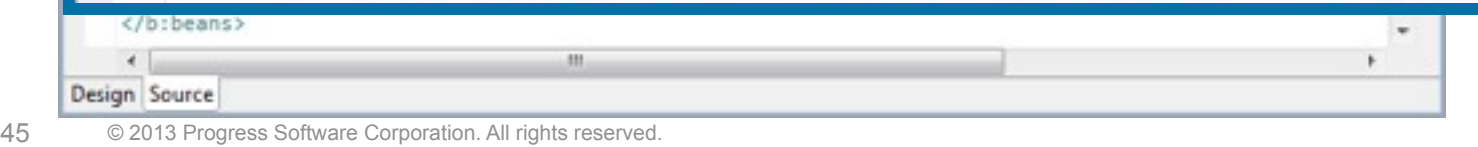

X web xml

۰

di)

œ.

Ŵ. ۰

۰

 $\oplus$ 

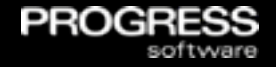

#### user.properties

- **Using the users.properties file, you can modify the user** roles and privileges using the appropriate security configuration file
- **You perform a similar set of edits regardless of which** appSecurity-XXX.xml is used

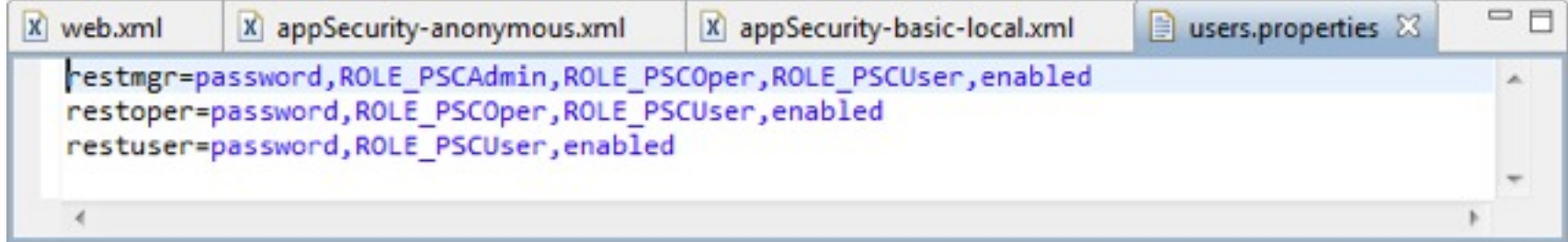

#### Example: controlling FORM login

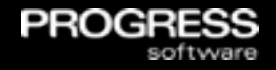

- Similar to the **Basic configuration** Model
- **The main difference is that it uses HTTP forms or messages to** pass user credentials for authentication

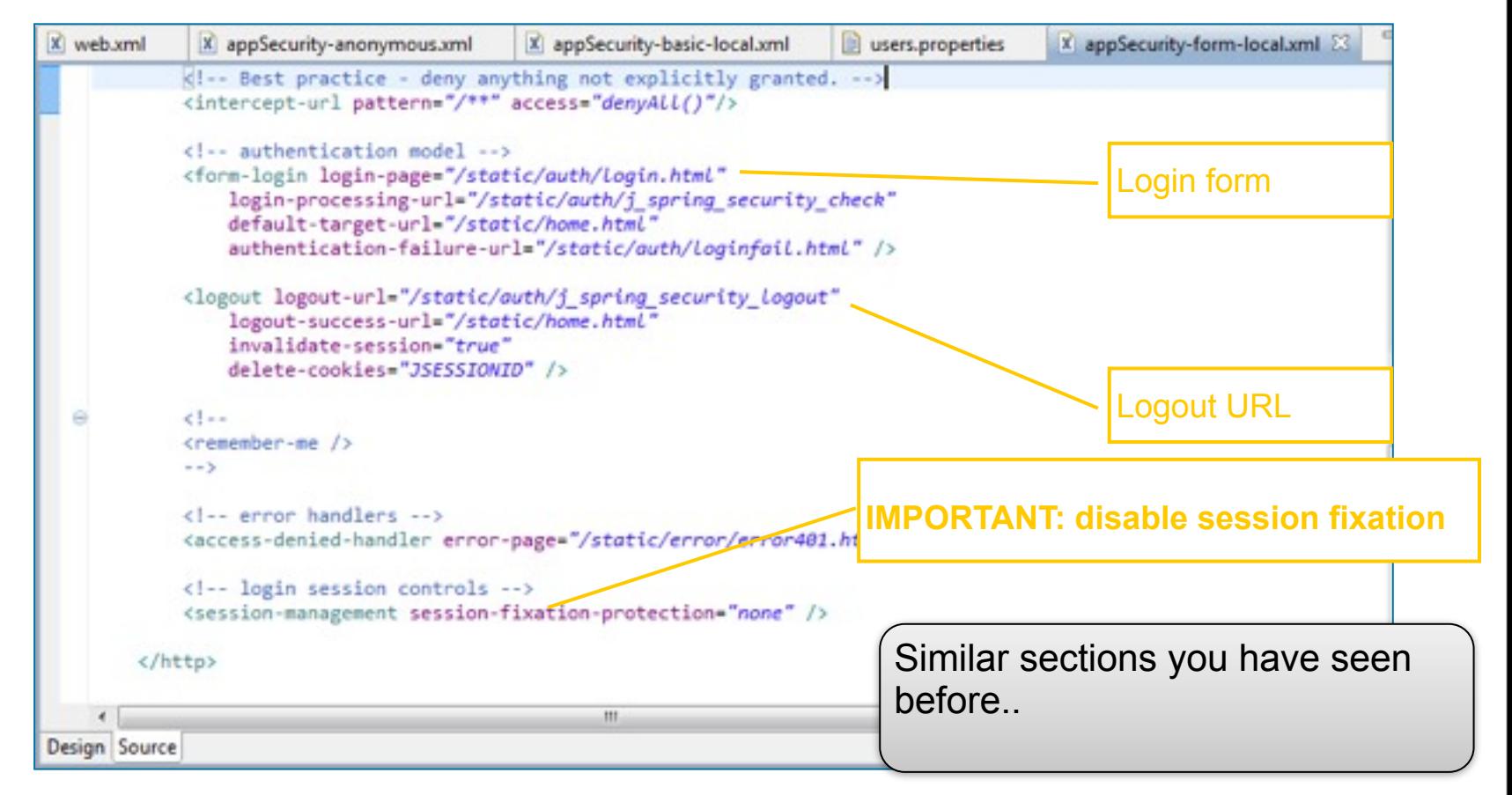

#### Example: controlling which container granted roles Spring will use for authorization

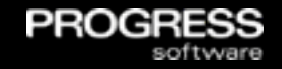

- This model integrates Spring Security framework with the authentication service of the Java container
- **The Java container authenticates, and the Spring Security** framework controls the authorization to REST application resources

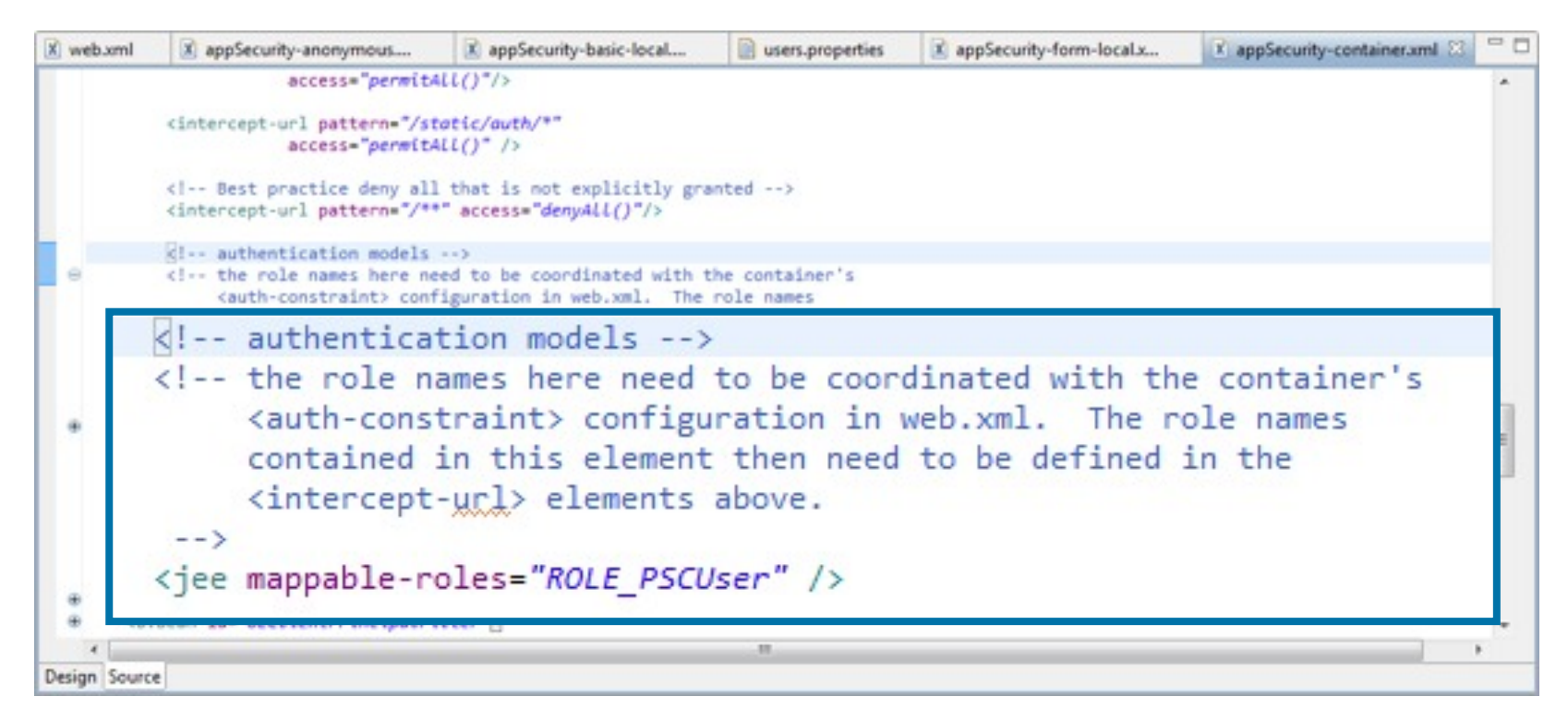

# REST Application Manager Security Considerations

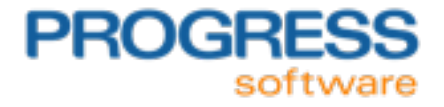

Monday, June 24, 13

- Same Spring Security framework
- **Same types of security configuration files**
- DO NOT change the  $\leq$  intercept-url> elements and their patters

PRO

- **YOU MAY change the** 
	- Authentication provider
	- ROLE names to be consistent with the authentication provider

# Advanced Security Considerations

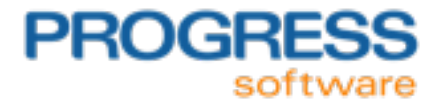

Monday, June 24, 13

#### More Advance General Web Security – No Progress based tooling – Customer preferences

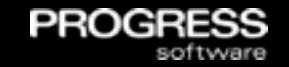

Integrating Microsoft ISS or Apache with Tomcat

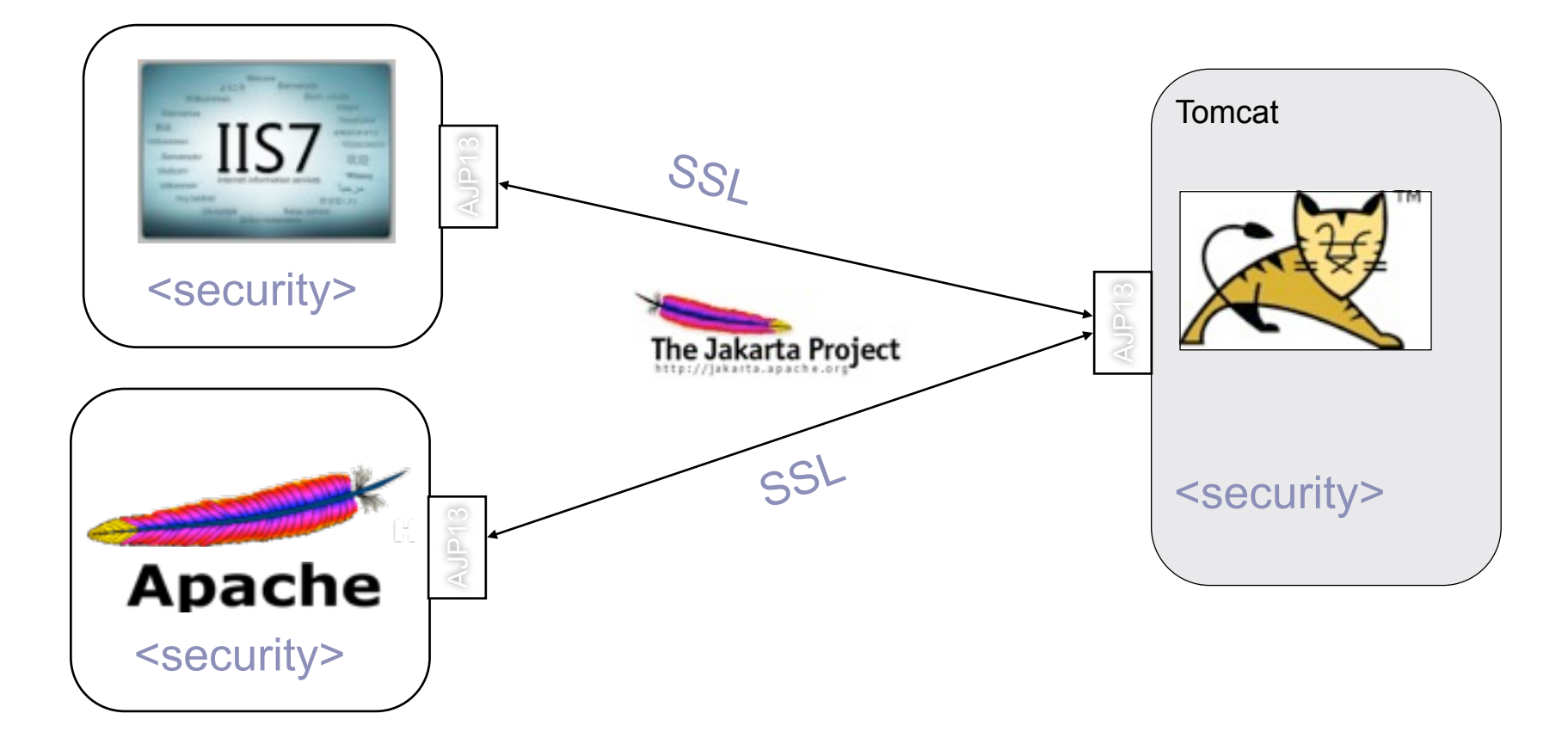

# CORS - Cross Origin Resource Scripting

- CORS is a W3C group standard that allows a *Mobile App's Java Script to access Web application resources in a DNS domain different from the one the current HTTP page and JavaScript were loaded from*
	- It works by adding new HTTP headers that allow servers to control resource access to permitted origin domains.

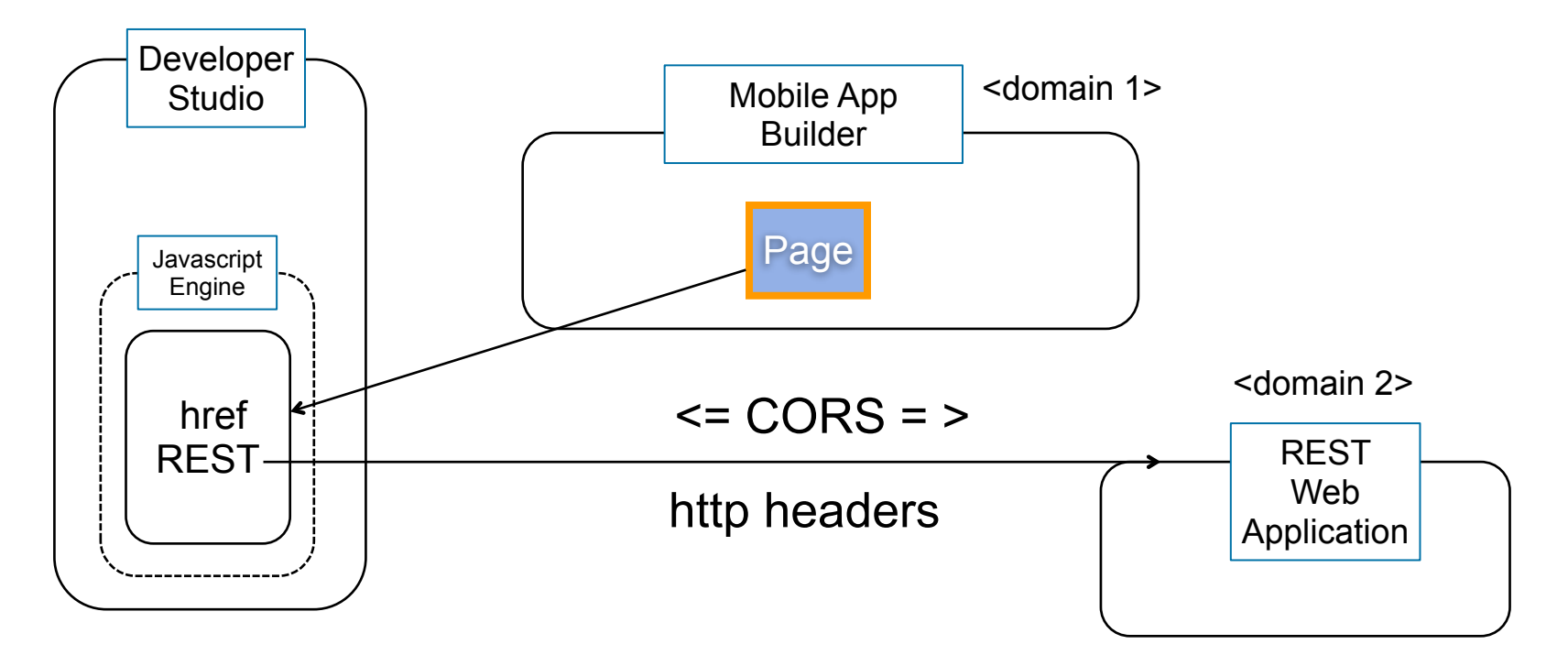

**PROC** 

#### What is CORS (Cross Origin Resource Sharing)

- A CORS enabled server or web application classifies all HTTP requests as:
	- A CORS request that contains the HTTP *Origin* header
	- A **preflight request that contains the Access-Control-Request-Method header** in an OPTIONS request
	- A **generic request that does not contain any CORS HTTP headers**
- **For more information on CORS standard and the advances in the** standard, see the documentation at<http://www.w3.org/TR/cors/>

## Example: OpenEdge CORS support

1. Identify and open the security configuration you applied to your REST application

**PROC** 

2. In the security configuration file, appSecurity-XXX.xml**,** uncomment *only the required properties and you must assign a value to those properties*

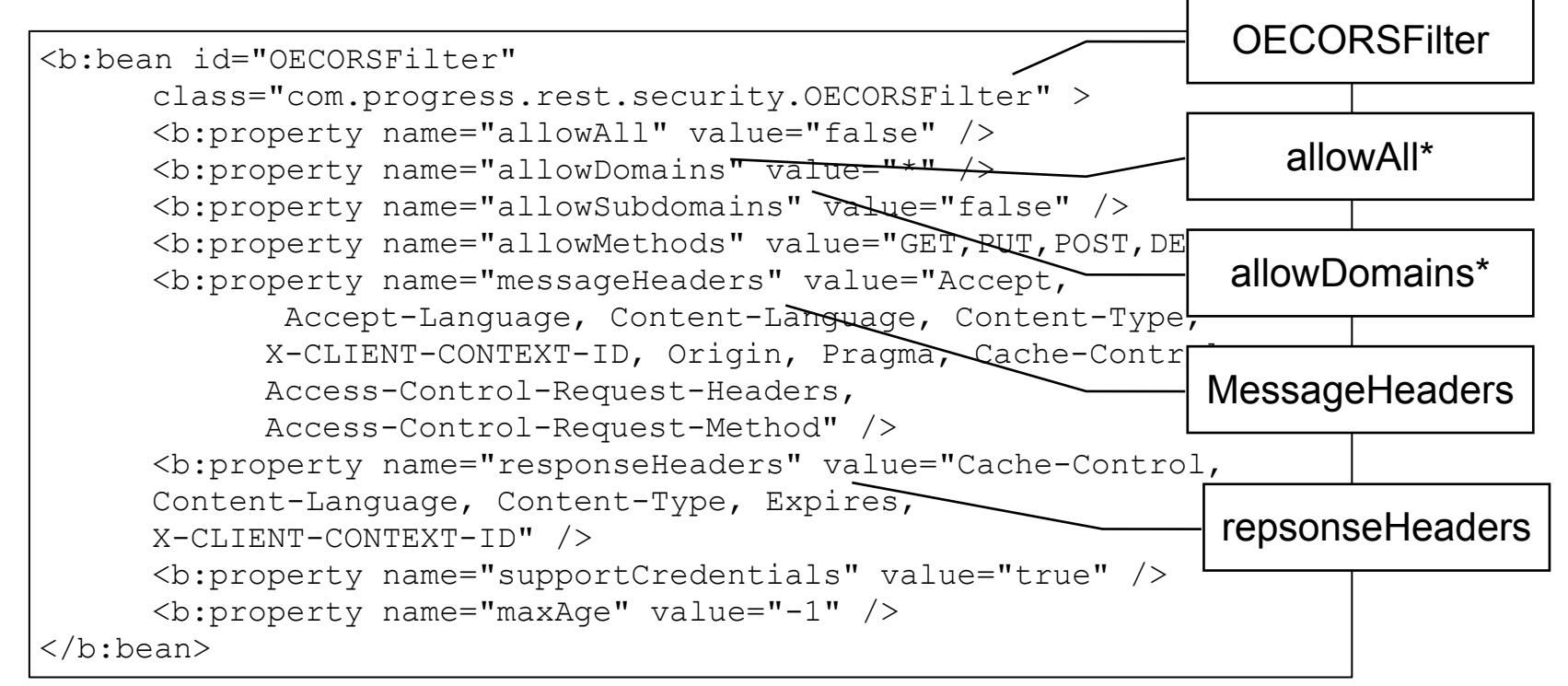

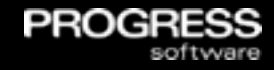

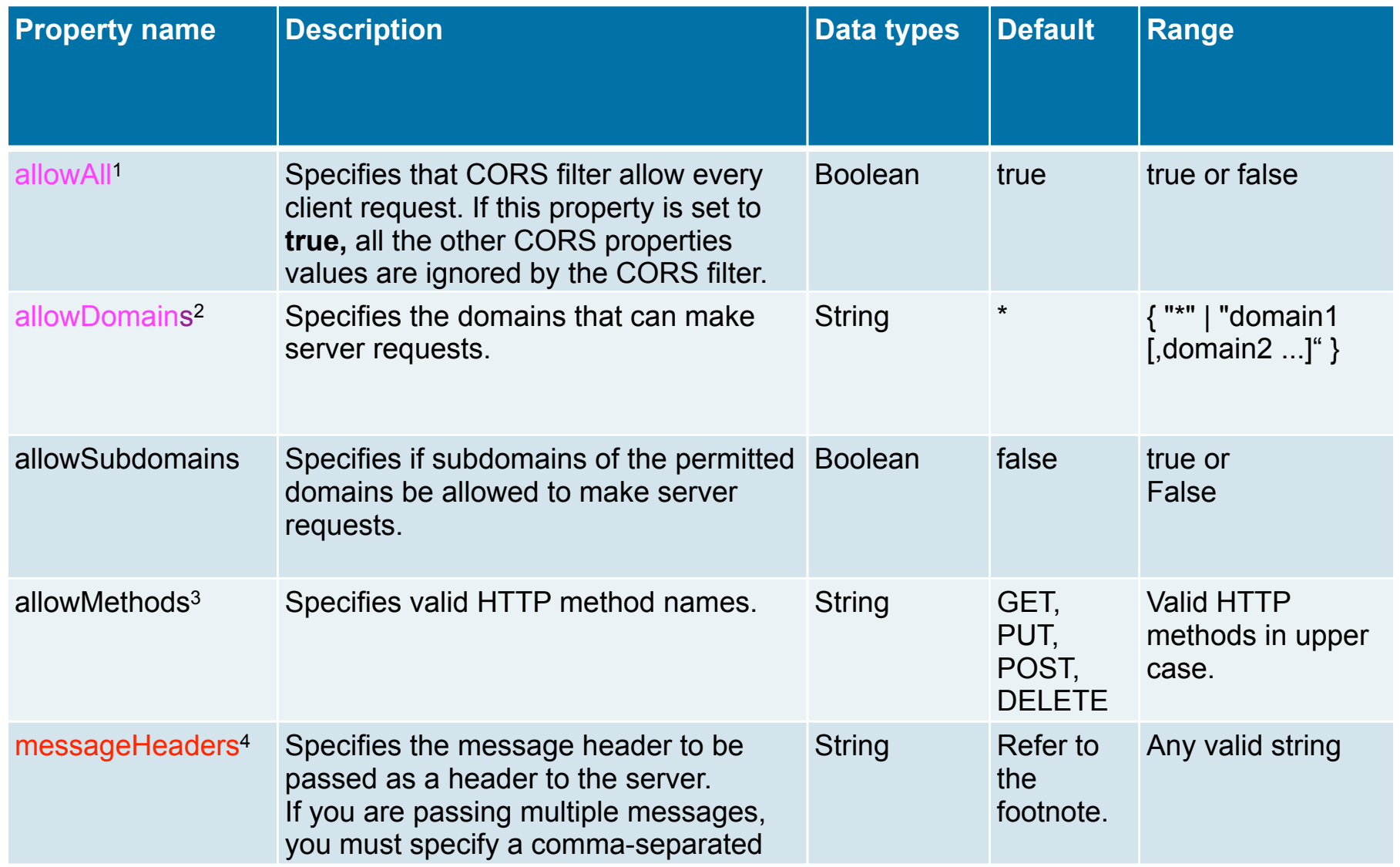

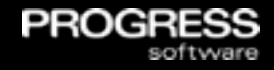

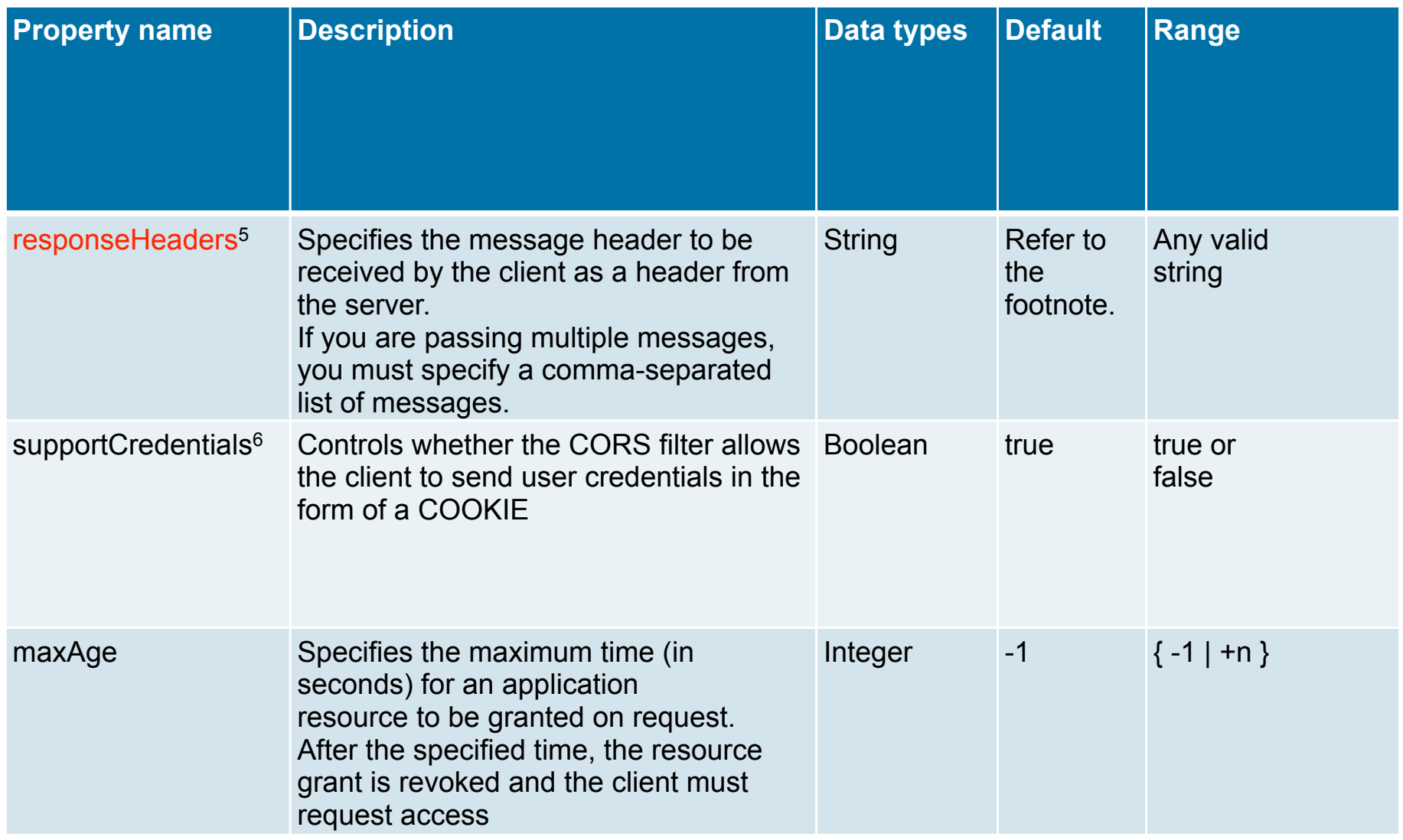

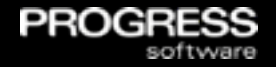

- **ClientPrincipal authentication token created from Spring** authentication token
- ClientPrincipal passed with each request to Agent
- Request context information available via session:current-request-info:GetClientPrincipal(). session:current-request-info:clientContextID. session:current-request-info:procedureName.
- ABL Client-Principal handle can be UNKNOWN
	- Anonymous security model
- ABL Client-Principal SESSION-ID attribute can be zero (0)
	- Stateless session configuration in REST web application
- Client-Principal SESSION-ID equals clientContextID attribute
- **Client-Principal STATE attribute is SSO** (represents authentication token generated by another system)

## Example: OpenEdge Client-Principal Single Sign-On

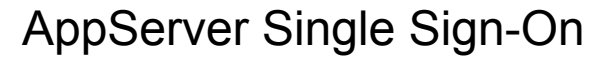

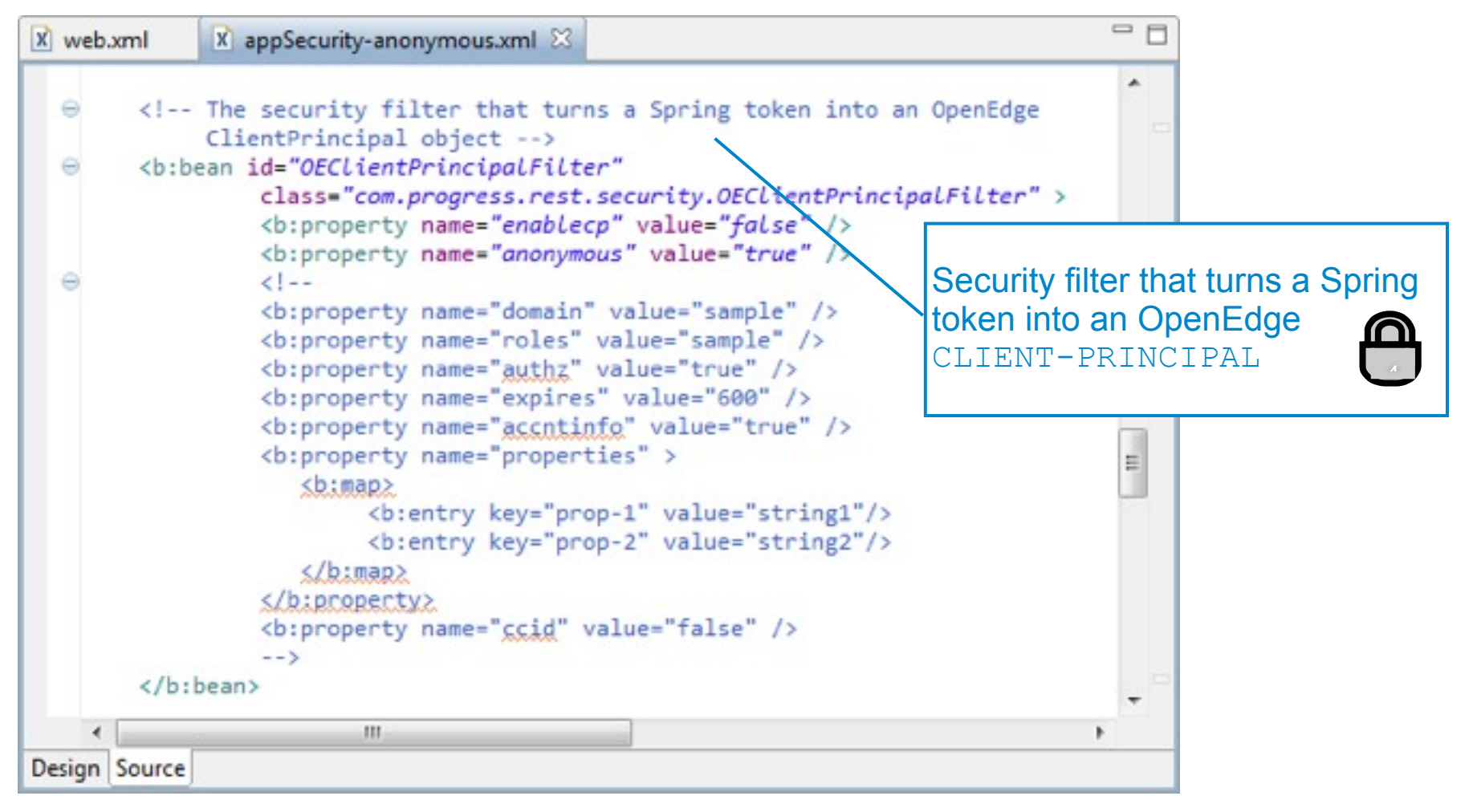

PROGE

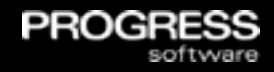

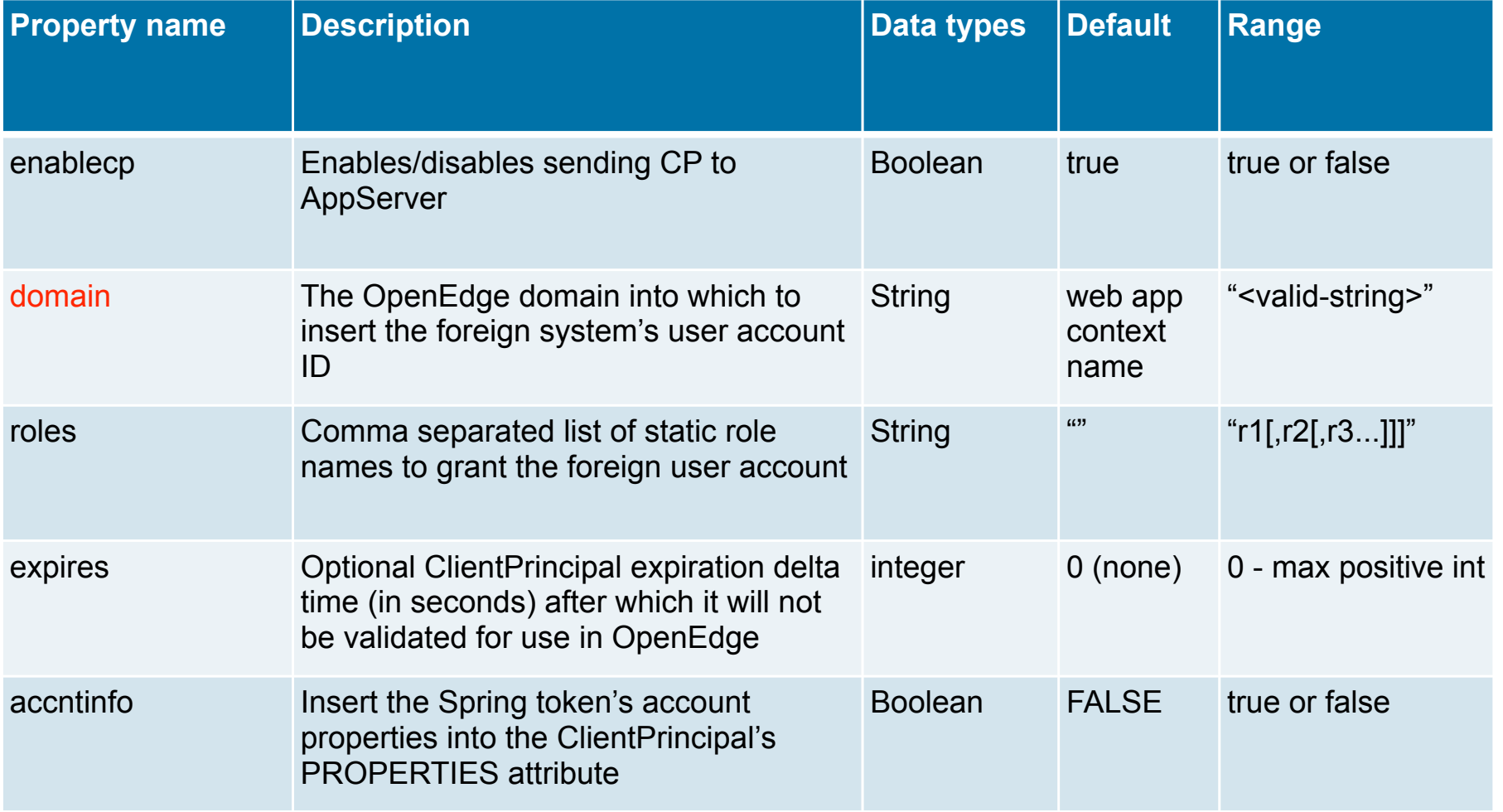

## OEClientPrincipalFilter properties (continued 2 of 2)

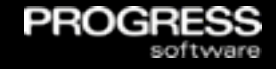

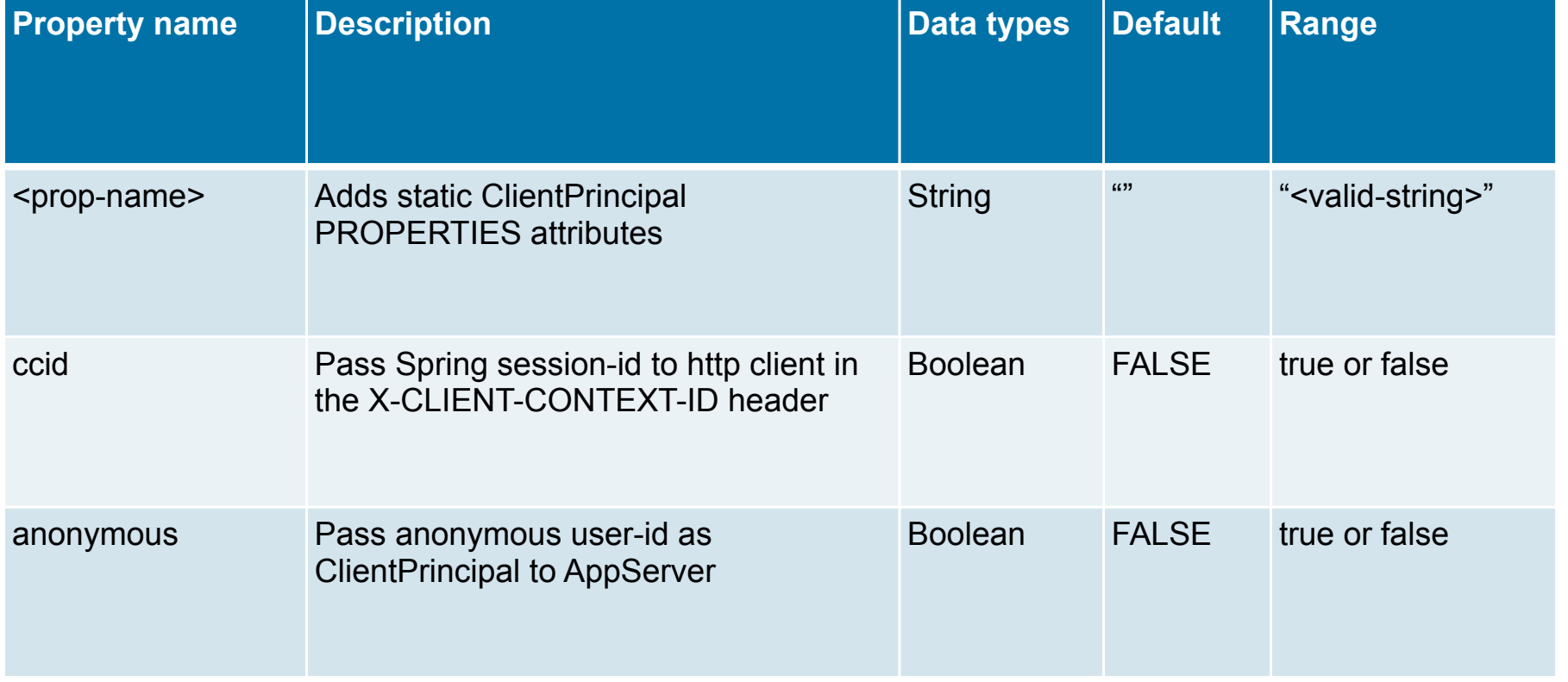

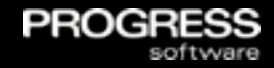

#### Industry Resources

**• OWASP web application security best** practices (checklist)

See [http://code.google.com/p/owasp-testing](http://code.google.com/p/owasp-testing-checklist/)[checklist/](http://code.google.com/p/owasp-testing-checklist/)

**Tomcat** 

See [http://www.coreservlets.com/Apache-Tomcat-](http://www.coreservlets.com/Apache-Tomcat-Tutorial/)<br>[Tutorial/](http://www.coreservlets.com/Apache-Tomcat-Tutorial/)

**AJP13 IIS/Apache to Tomcat** 

See [http://tomcat.apache.org/tomcat-4.0-doc/](http://tomcat.apache.org/tomcat-4.0-doc/config/ajp.html)<br>[config/ajp.html](http://tomcat.apache.org/tomcat-4.0-doc/config/ajp.html)

**• Web application Spring Security** 

See [http://static.springsource.org/spring-security/](http://static.springsource.org/spring-security/site/reference.html)<br>site/reference.html

CORS

See<http://www.html5rocks.com/en/tutorials/cors/>

#### Open Edge Resources

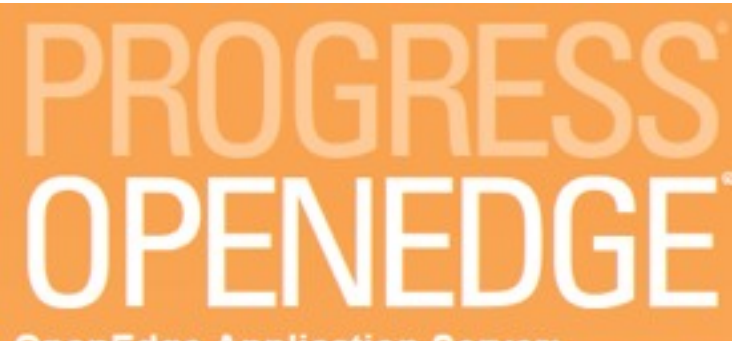

#### **OpenEdge Application Server:** Administration

**BA** REST Administration

- **E REST Management Agent Administration**
- **E REST Application Administration**
- B. Using the RESTMAN Utility
- REST Management Agent and REST Application Security Configurations
	- Overview
	- Security configuration models
	- Working with security configurations
		- Choosing and applying a security configuration
		- Adding and modifying a user
		- Implementing hashed and salted user passwords using Jacksum
		- Modifying user roles and privileges
		- Extending CORS support
		- OECORSFilter properties

Monday, June 24, 13

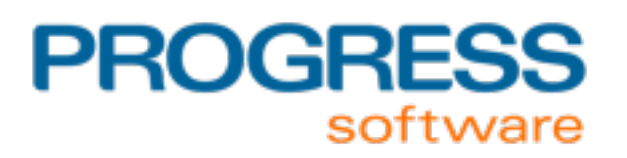